INL/MIS-22-66313

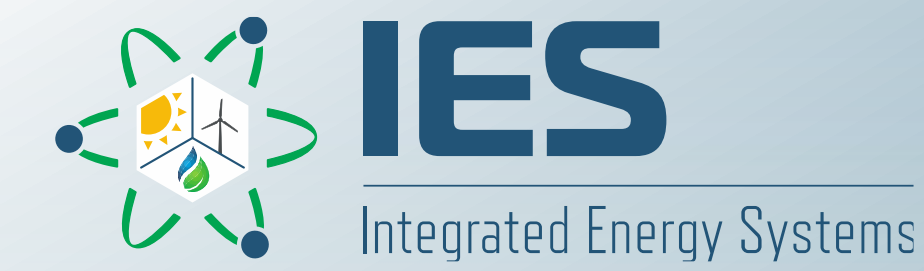

# **FORCE – Transient Physical Modeling Workshop**

### Hybrid Overview

**Presented by: Dr. Daniel Mikkelson**

**Prepared by: Dr. Daniel Mikkelson and Dr. Konor Frick**

# **Session Agenda**

- 1. Introduction to Modelica (15 min)
	- a) Why Modelica
	- b) Modelica features
	- c) IDEs, Dymola
- 2. Basic model creation overview (15 min)
	- a) Classes, equations, and algorithms
	- b) Workflow overview
- 3. Hybrid repository (30 min)
	- a) What is Hybrid?
	- b) Models overview
	- c) Navigating Hybrid & TRANSFORM

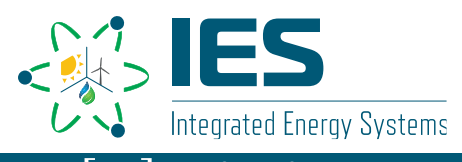

## **Why Modelica?**

- Rapid Development
	- Fidelity level controlled by user
	- Fast feedback from development environment
- Collaborative
	- Model repositories can be open-source like Hybrid with standardized connections

- FMI/FMU allows for "black-box" sharing
- Flexible, Adaptable
	- Modeling across multiple physical domains
	- Models modifiable for existing and new users

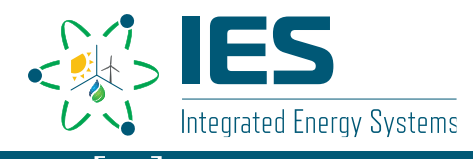

## **Modelica Features**

## **Equation Based (acausal)**

• Order of computations is not decided at modeling time

• Equations do not specify input/outputs

•  $x + y = z^x + yz$ 

• Solutions direction adapts to data flow

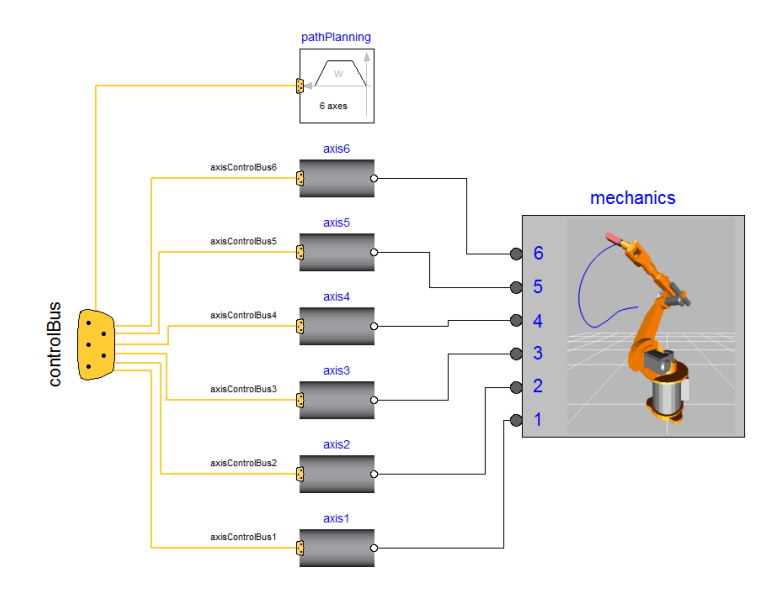

## **Built for Dynamic Problems**

• Time integration handled by solver

• 
$$
der(v) = a + bx(t)
$$

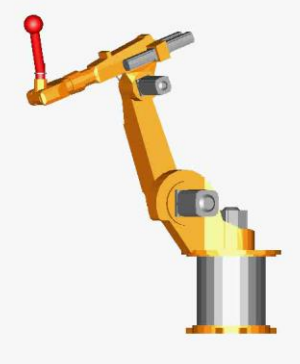

Example from the Modelica Standard Library

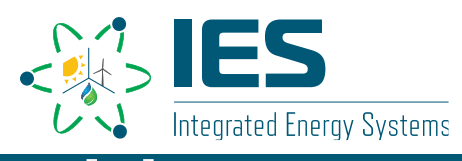

## **Dynamic Simulation**

- Time dependent aspects of a system
- Concerned with concepts of:
	- States: Attributes described at a point in time
	- Events: Occurrences that trigger a state transition
	- Transitions: A change in the state of an object
	- Actions: Instantaneous operation that results due to an event
	- Activities: Ongoing operations upon the state of an object

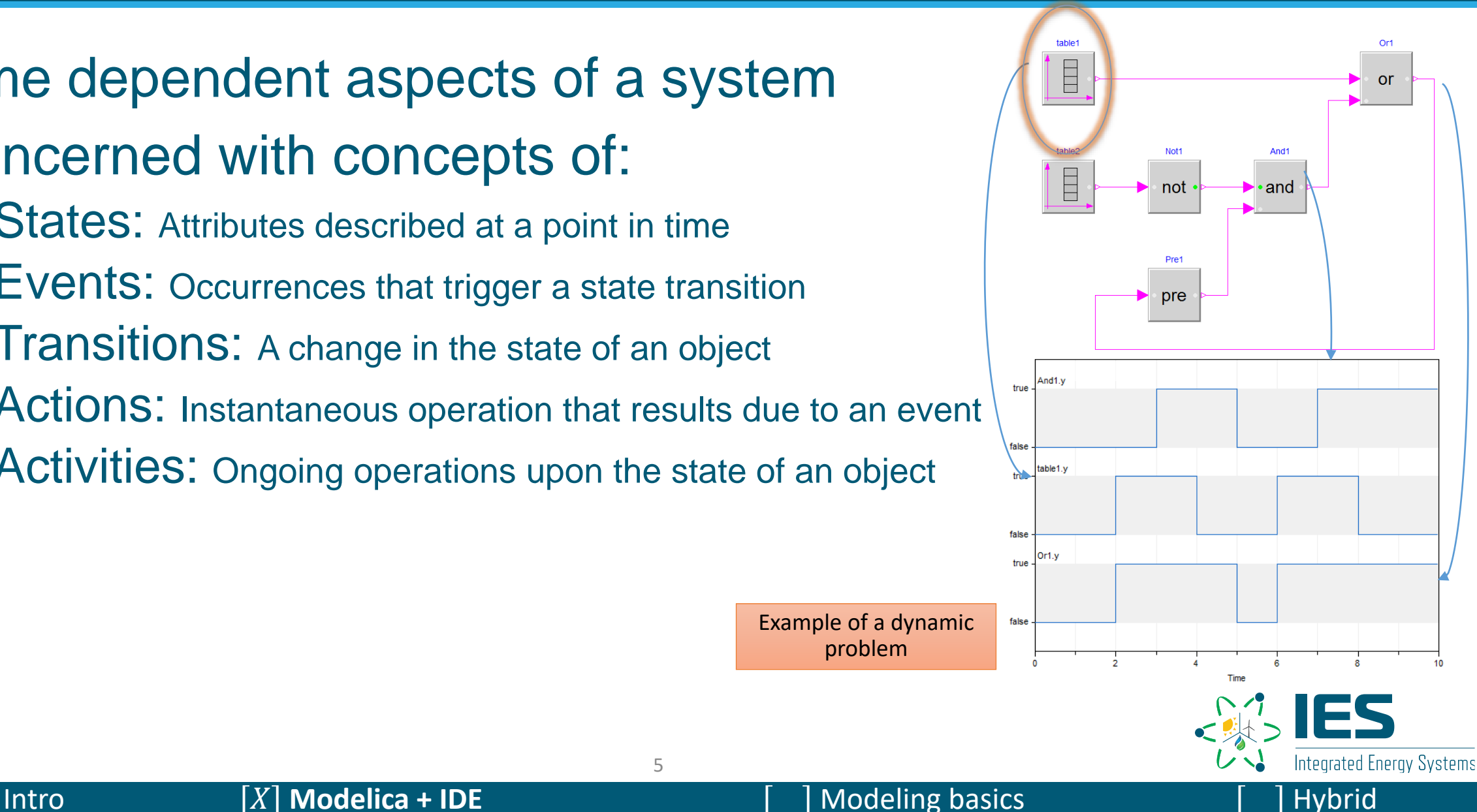

problem

## **Replaceable Modeling**

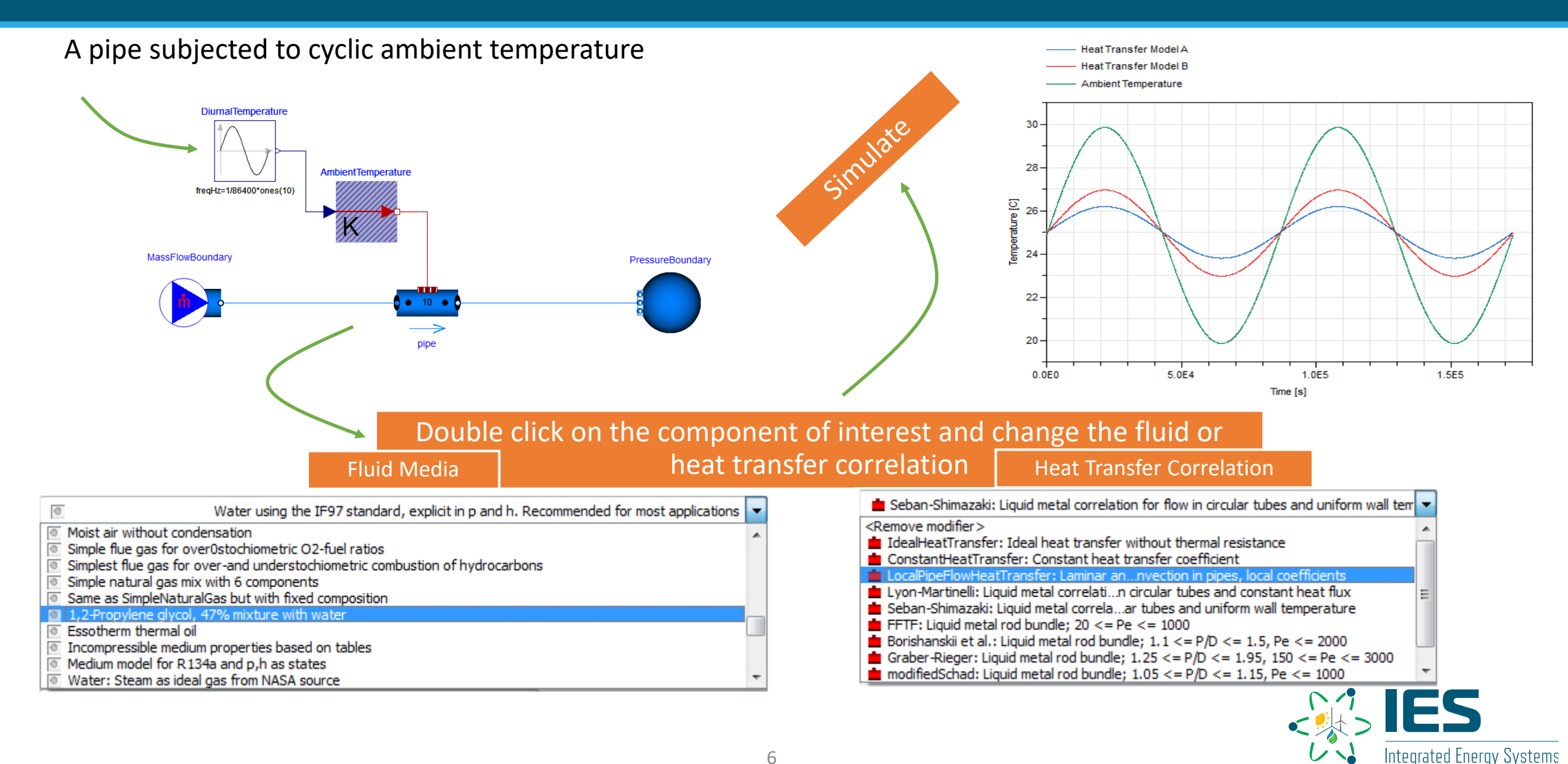

Intro **Modelica + IDE Modelica + IDE Modeling basics** Hybrid

## **Integrated Development Environments**

- Several IDE exist, such as:
	- OpenModelica, open source
	- Dymola, Dassault Systemes
	- Modelon Impact, Modelon
- At INL, we use Dymola
	- IES program maintains multiple server licenses
- IDE provides convenient GUI for model development

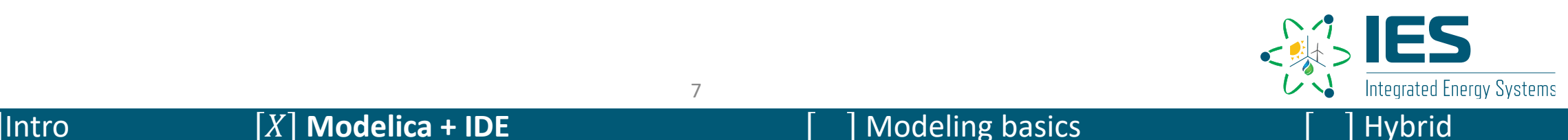

## **Dymola Introduction**

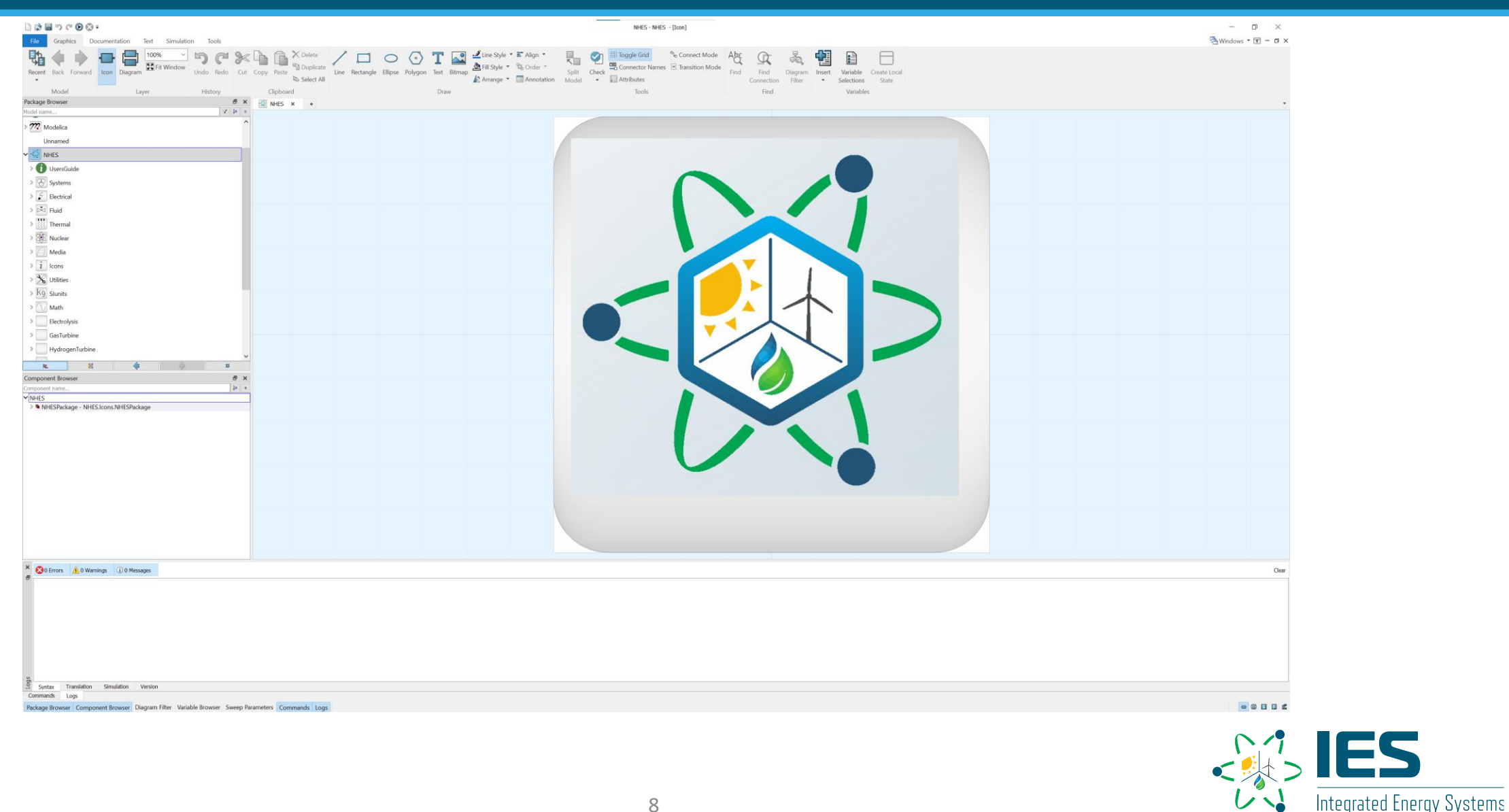

|Intro  $[X]$  **Modelica + IDE**  $\begin{bmatrix} 1 \end{bmatrix}$  Modeling basics  $\begin{bmatrix} 1 \end{bmatrix}$  Hybrid

## **IDE – Navigating the GUI**

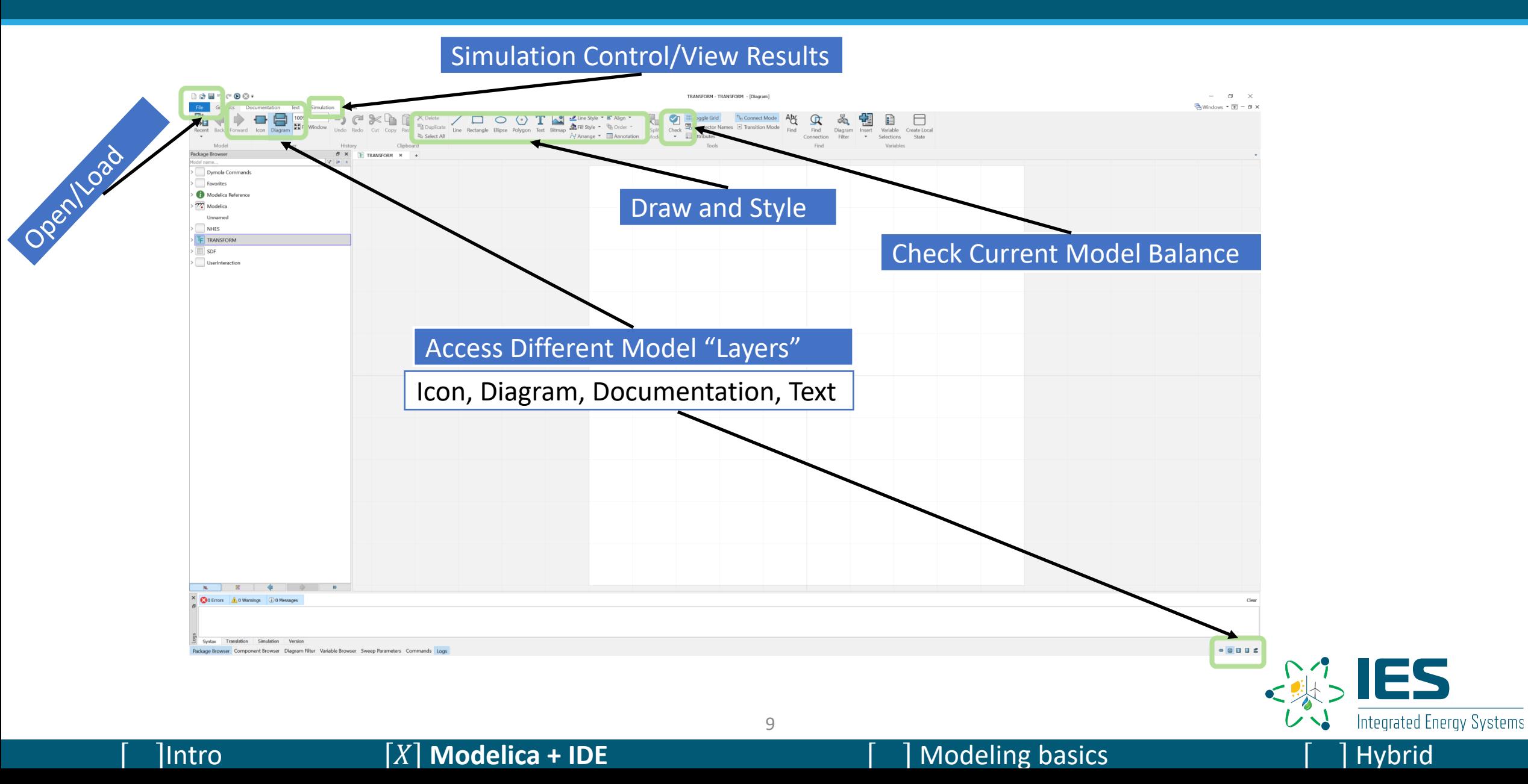

## **IDE – Navigating the GUI**

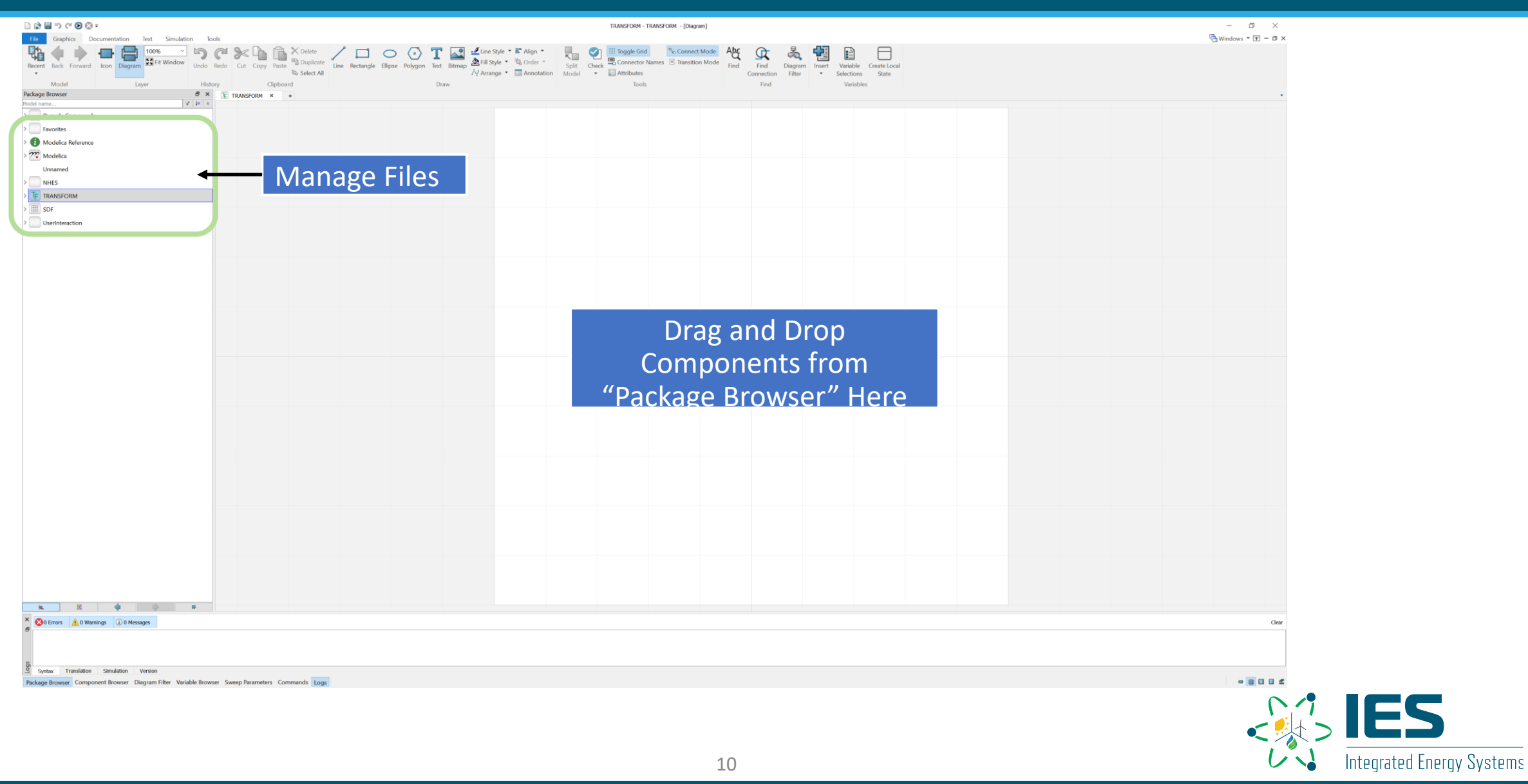

## **IDE – Navigating the GUI**

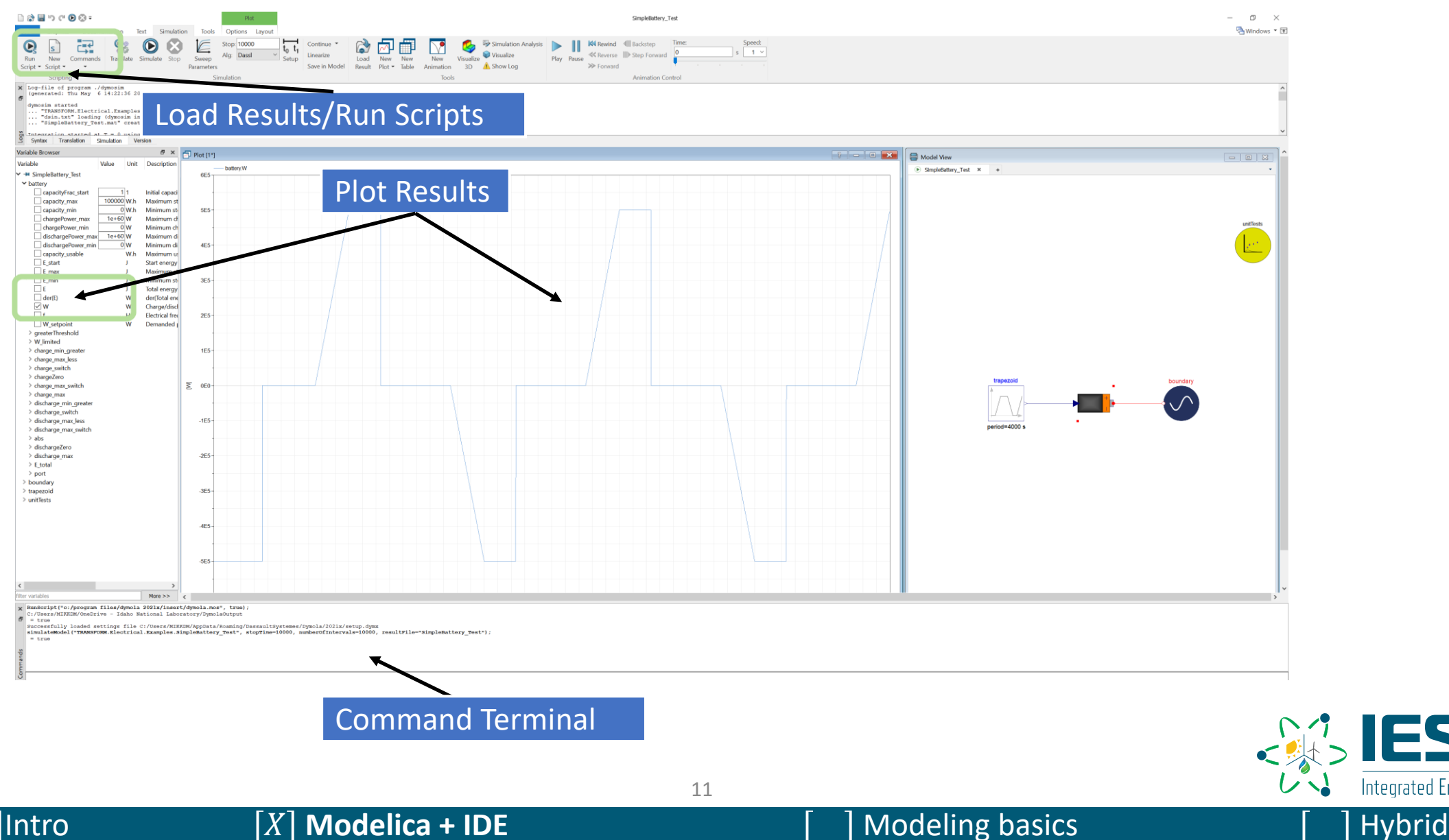

**IES** 

Integrated Energy Systems

## **IDE – Parameter GUI**

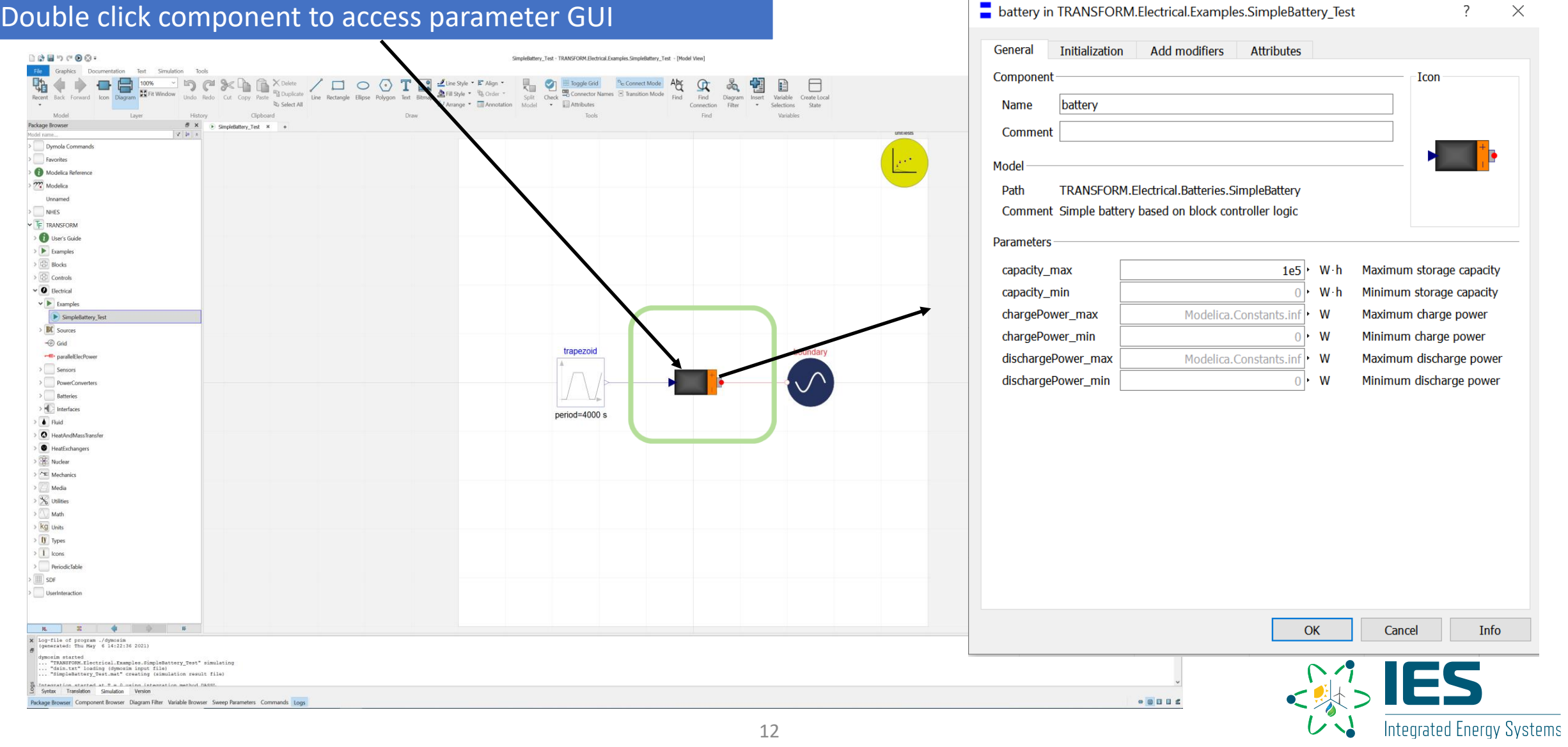

 $\times$ 

 $\overline{\phantom{0}}$ 

Info

**Icon** 

## **Model Creation – Common Classes**

### • Difference between

- Package
	- Analogous to folder or directory
- Model
	- Principle method for creating systems
	- Location of "equation" section
- Function
	- Behaves similar to traditional programming languages (e.g., Matlab)
	- *Imperative* used only for special cases
	- Location of "algorithm" section
- Record
	- Used to define common types that are reused in various locations

13

• For example, common input parameters to multiple models

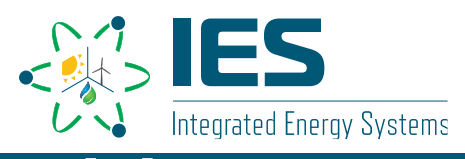

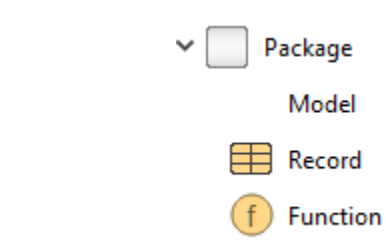

## **Model Creation: Working in the Text Editor**

#### Click here to change to text editor

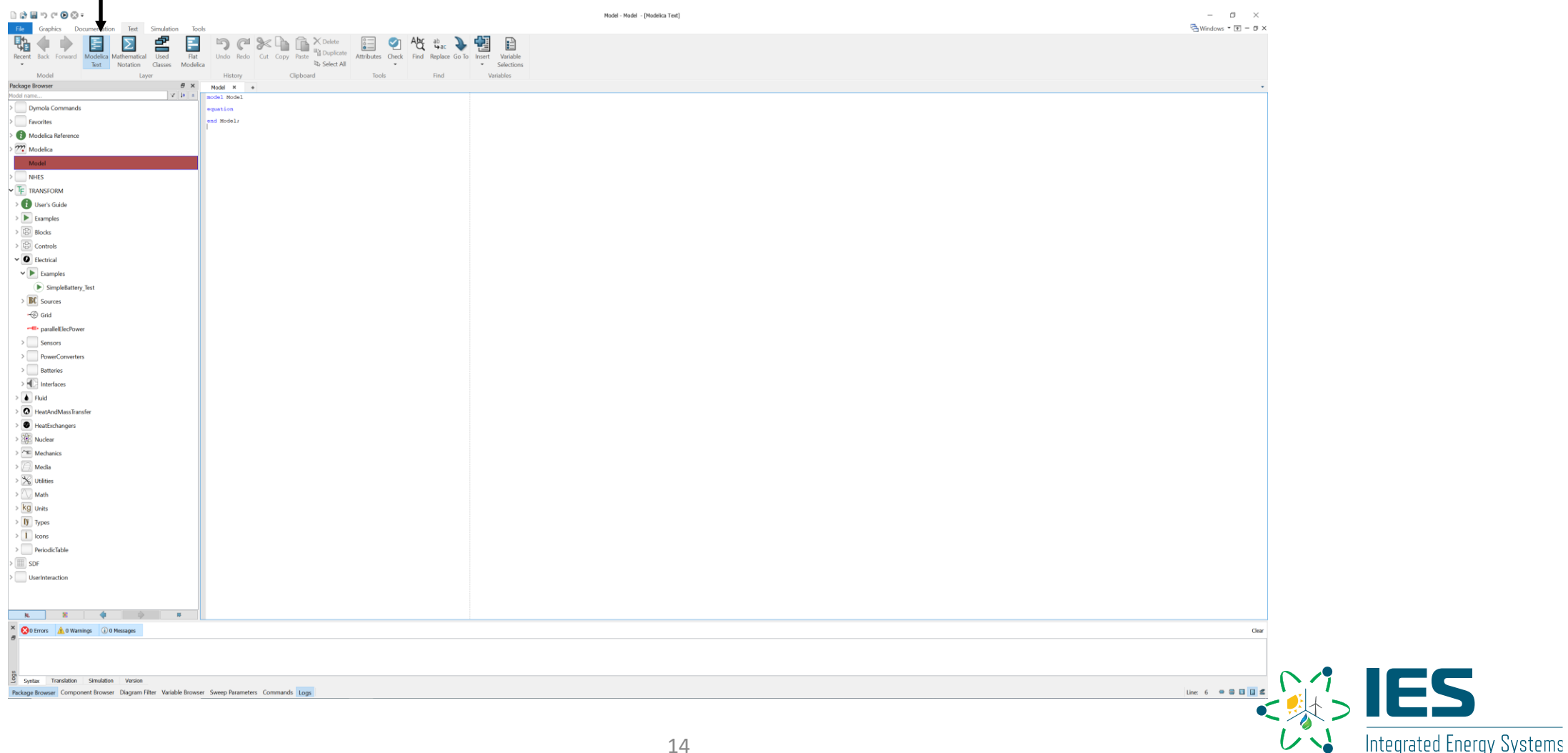

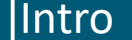

## **Model Creation: Variable Classes and Types**

### • Classes

- Constant
- Parameter
	- Normal and "final"
- Input
- Output
- Unspecified
- Types
	- Real
		- Can define types for units
	- Boolean
	- Integer
- Annotations
	- GUI/translation related

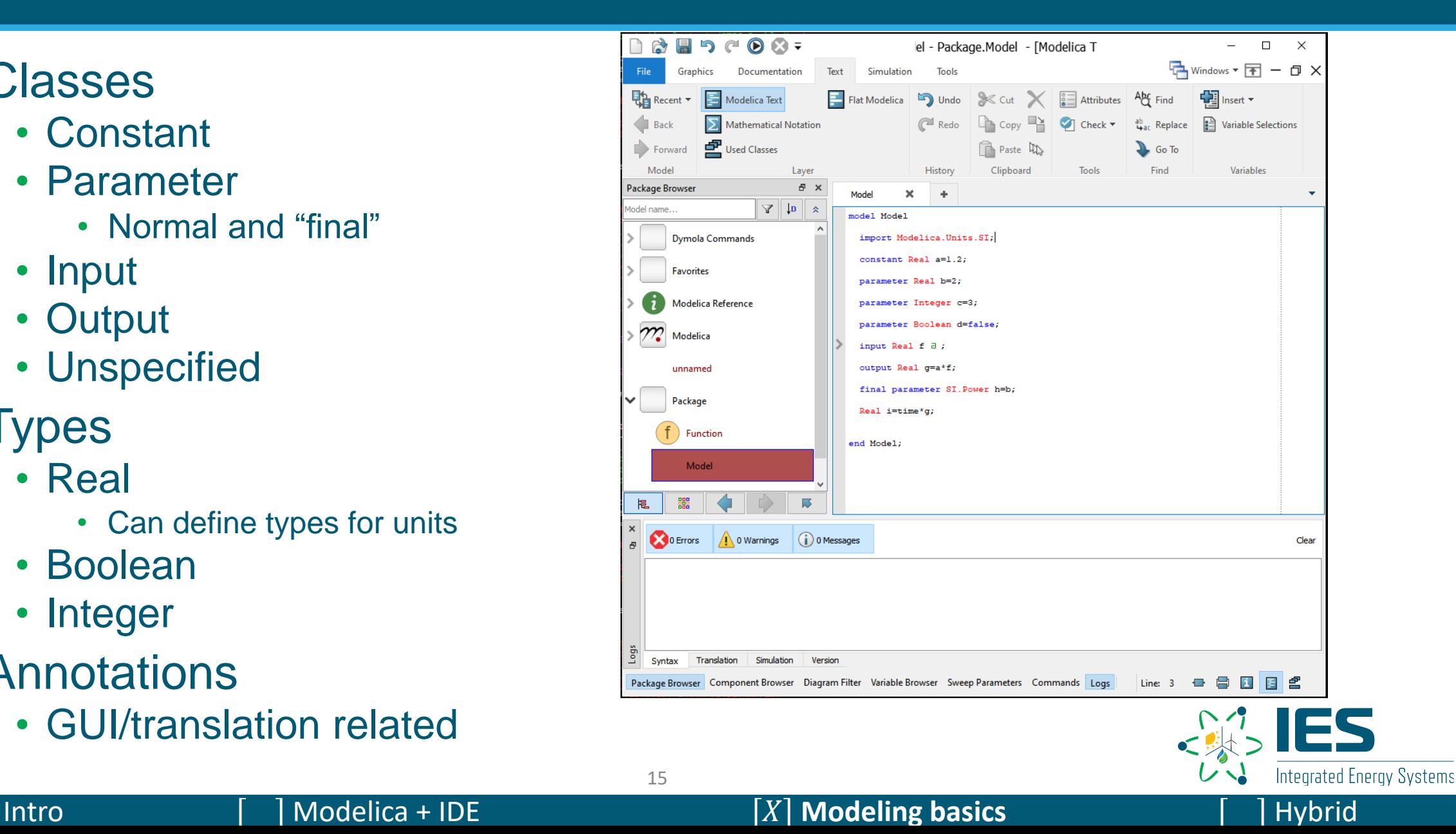

## **Model Creation: Equation and Algorithm Section**

16

- Equation:
	- Can be used in "model" class
	- Acausal (engineering type equation)
	- Allows translator/solver freedom to manipulate equations
	- Workhorse section for Modelica… default use this over algorithm/functions
- Algorithm
	- Can be used in "model" and "function" classes
	- Causal
	- Limits on what the translator can do with equations
	- Can increase solution time/reduce model robustness

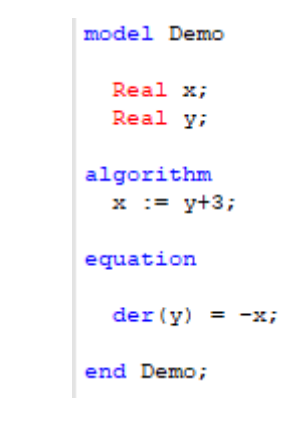

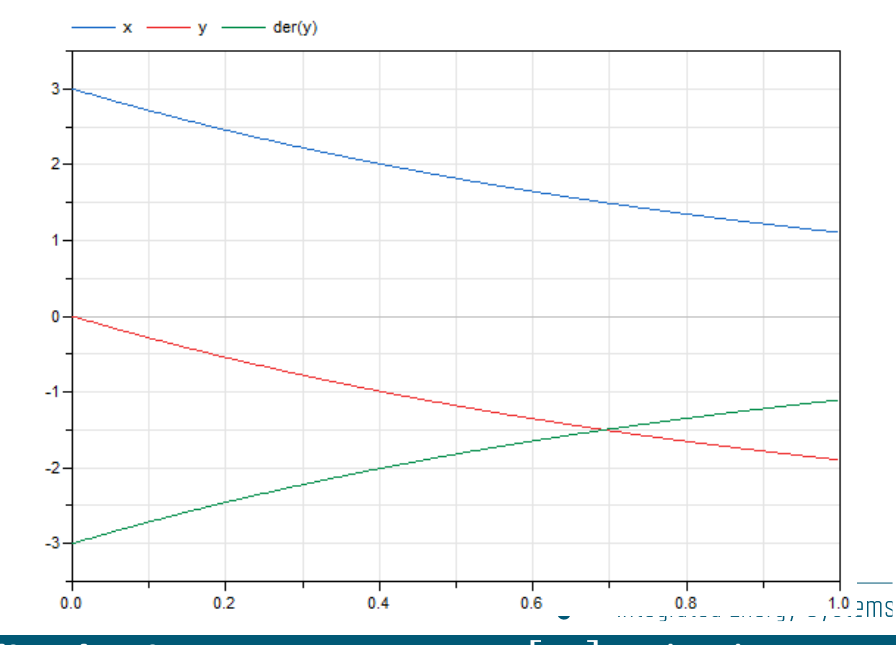

#### Intro **Notellica + IDE** *Modelica* **+ IDE <b>***Modeling basics* **Hybrid Hybrid**

## **Model Creation: der(), start, and initial equation**

17

- der()
	- Built-in operator for specifying the derivative of the variable
	- "time" is the built-in/associated variable

• start

- Allows the user to define the initial value
- Can have a soft (guess) or fixed start value
- initial equation
	- Each variable with a derivative should have a start value
	- Default start value is 0 or der() =  $0$
	- These sections cause "fixed" start values
	- Can have der()  $= 0$  be defined

model Demo

Real x(start=2, fixed=false); //false is default Real y;

algorithm  $x := v + 3;$ 

initial equation  $v = 2i$ 

equation

 $\text{der}(y) = -x;$ 

end Demo;

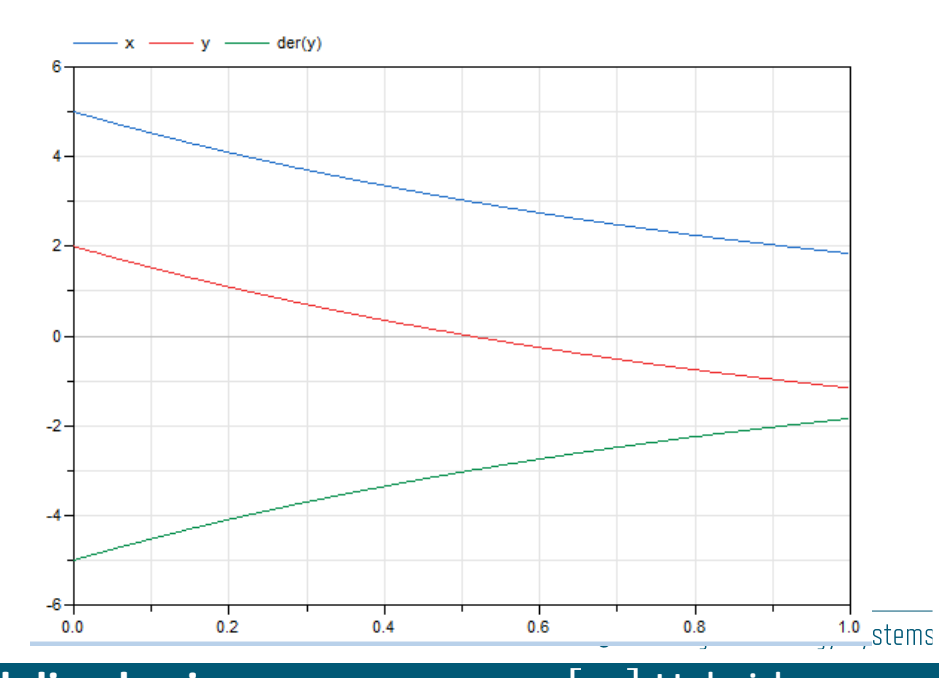

## **Workflow – Current Working Directory**

- Current working directory
	- Upon simulation, all files are generated in the current working directory
	- Typically, a dedicated working directory for results (i.e., /Documents/Dymola)
- Open vs. load
	- Open: Changes the current working directory to the location of the file opened
	- Load: Adds the file to the path... keeps the current working directory unchanged

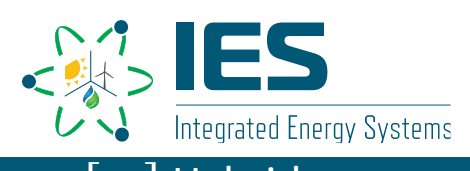

## **Workflow – Simulation Settings**

### • Variety of options

- Start/Stop, intervals, solver, global tolerance
- Translation/debug flags

tation

Translate

Text

• Change compiler

Click here to control simulation settings

• Realtime and model export (FMI) options

Simulation

Simulate Stop

**Tools** 

Sweep

Parameters

19

 $t_0$   $t_1$ 

Setup

Options Layout

Stop: 864000

Simulation

Alg: Esdirk45a

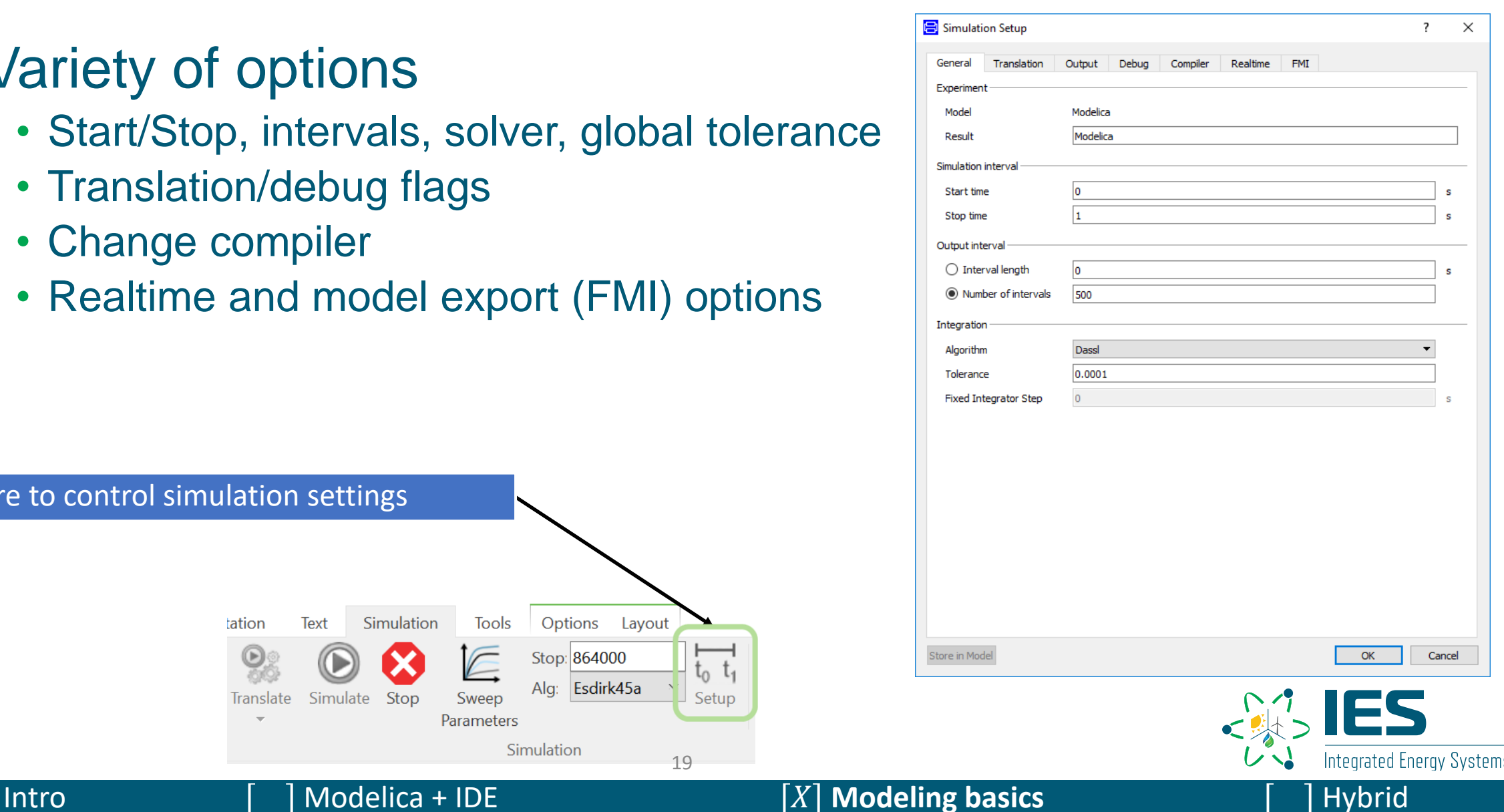

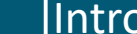

### **Workflow – What Happens When You Push "Simulate"?**

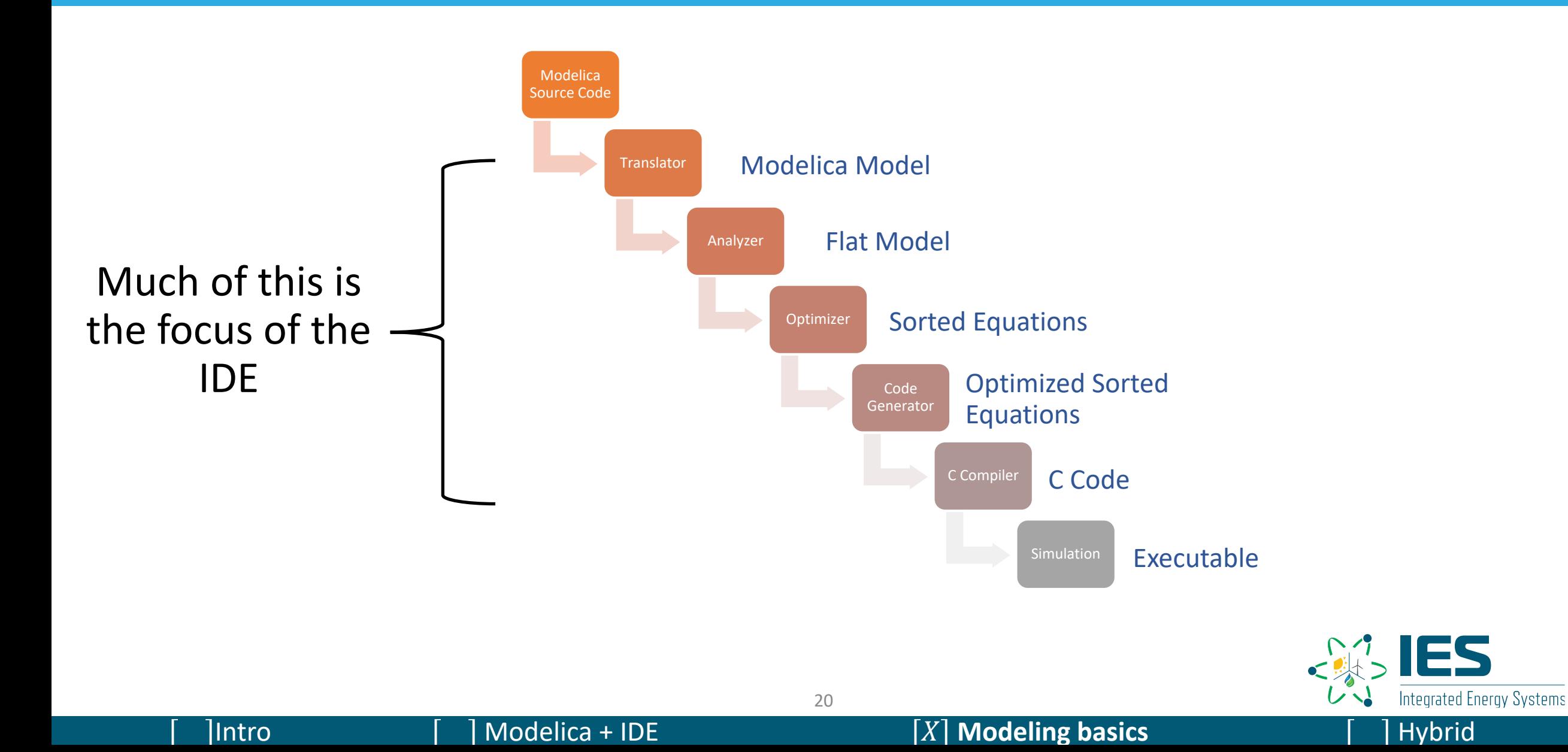

## **Hybrid Repository**

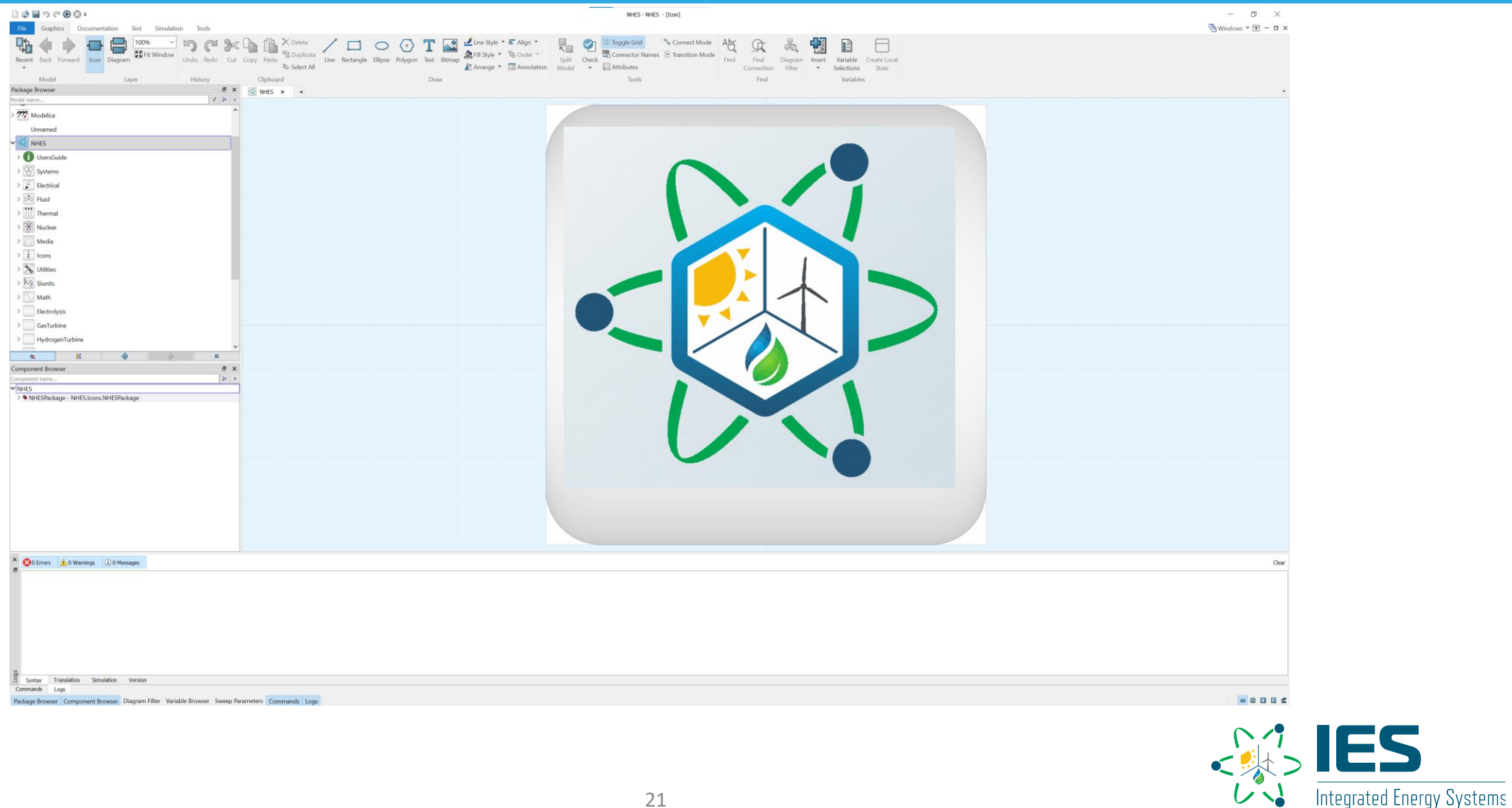

ES

## **Hybrid – What Is It??**

- Hybrid is a collection of dynamic physical models written in the Modelica language to characterize:
	- Ramp speed
	- Thermal and electrical integration of different processes
	- Creation of novel control schemes
	- Off-design system dynamics
	- Safety limitations based on control systems
- Adaptable
	- Object oriented with standardized connections
	- Using FMI/FMU standard, external collaboration without transfer of sensitive proprietary data or recoding of models can be accomplished
	- Components can be "hot swapped" within code
		- Modelica was originally developed for the automotive industry as the language of choice for quick interchangeability: drive shafts, engines, transmissions, electronics, etc.

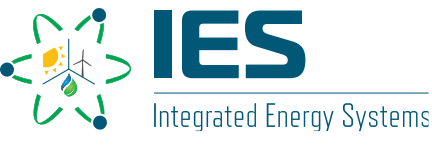

# **Hybrid – What Is It??**

- Hybrid evaluates the feasibility of systems developed within FORCE and provides constraint data necessary for broader system evaluations
	- An ideal intermediary for determining:
		- Integration design
		- Control methods
		- Ramp rate feasibility
		- Determination of off-design behaviors

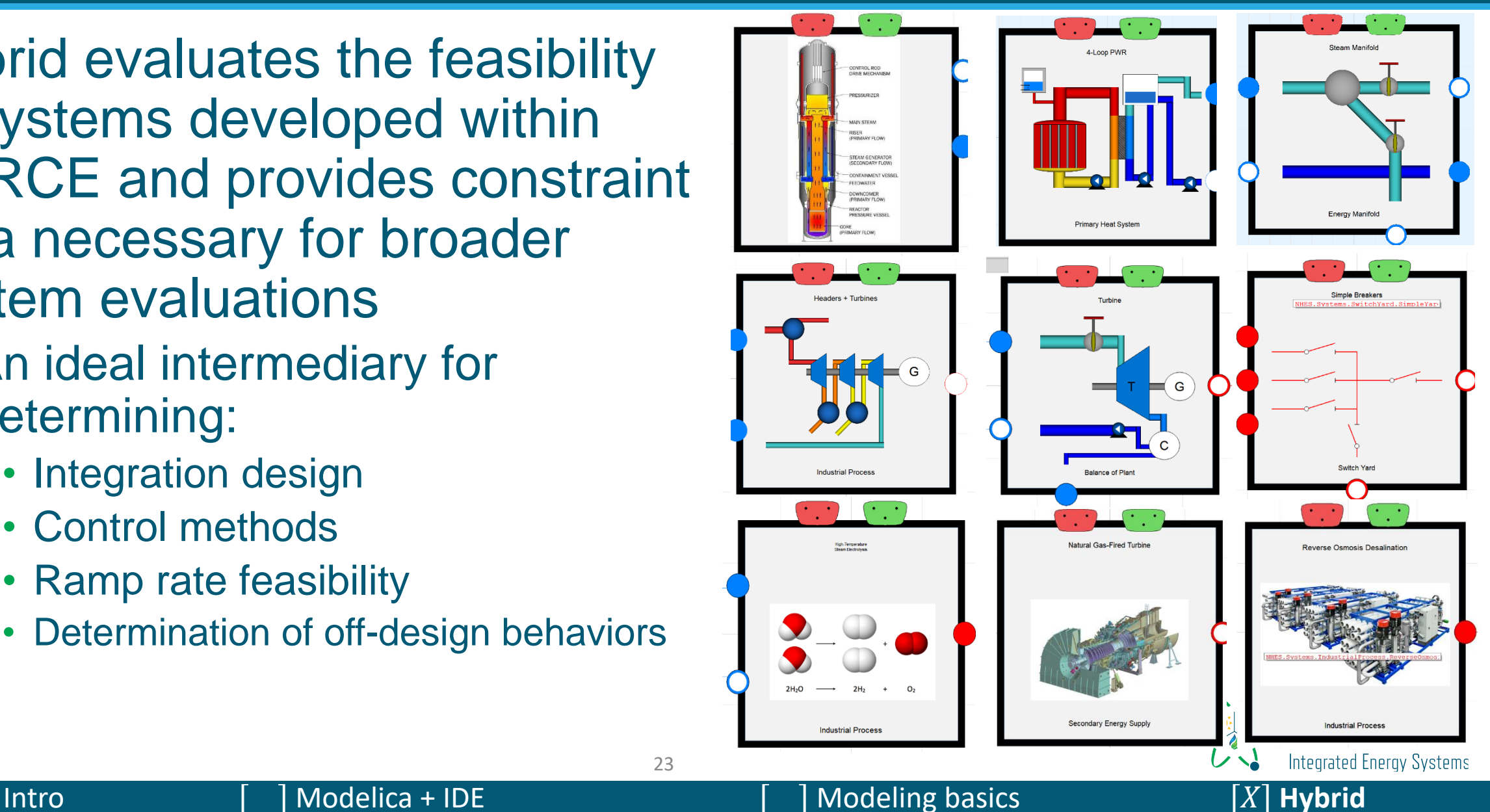

## **Design Capability**

- Physical models are focused on process system bases
	- A few coupled subsystems (nuclear plant + gas turbine + thermal storage + grid + ancillary process)
	- Focus within Hybrid has been single energy park systems

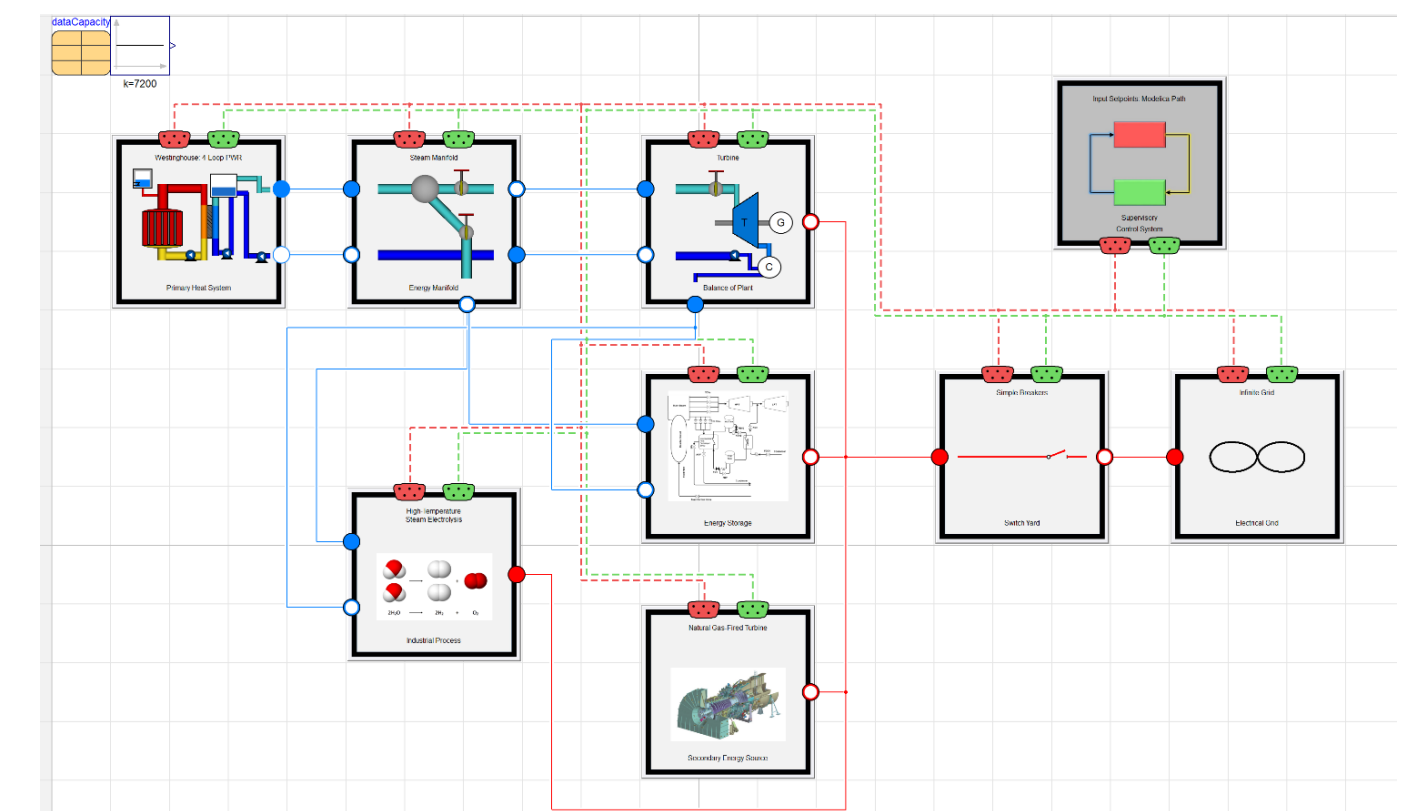

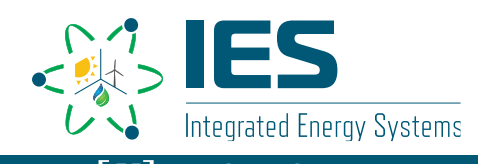

## **Design Capability**

- Figures of merit
	- Demand missed
	- System stability
		- System pressure, temperature, thermal gradients, valve positioning, etc.
	- Control strategy effects on each subsystem.

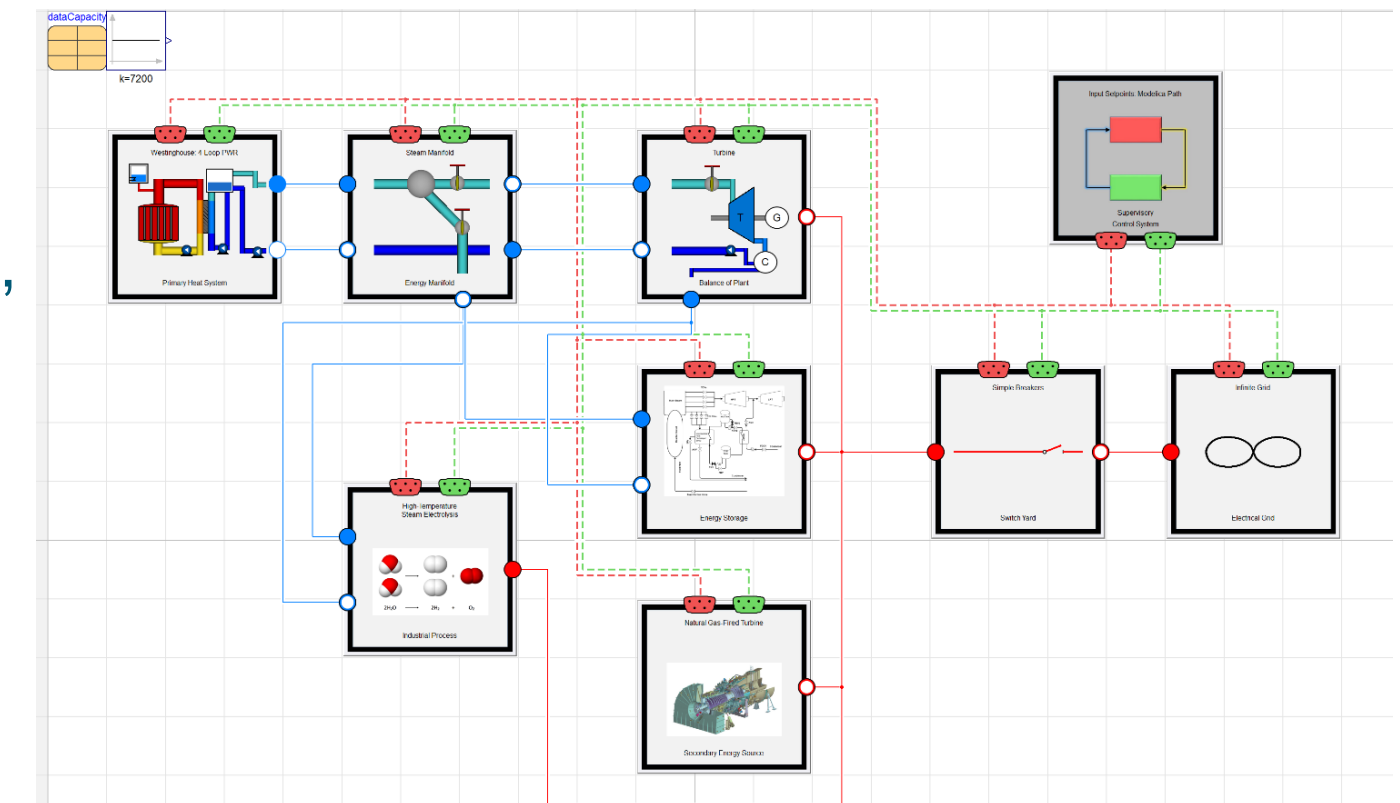

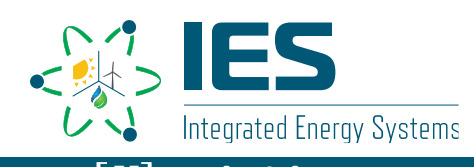

## **Interconnectability**

- Create self-contained process models
- These models calculate on- and off-design behavior
- Coupling occurs with other Modelica models or process models built via FMI/FMU Connection

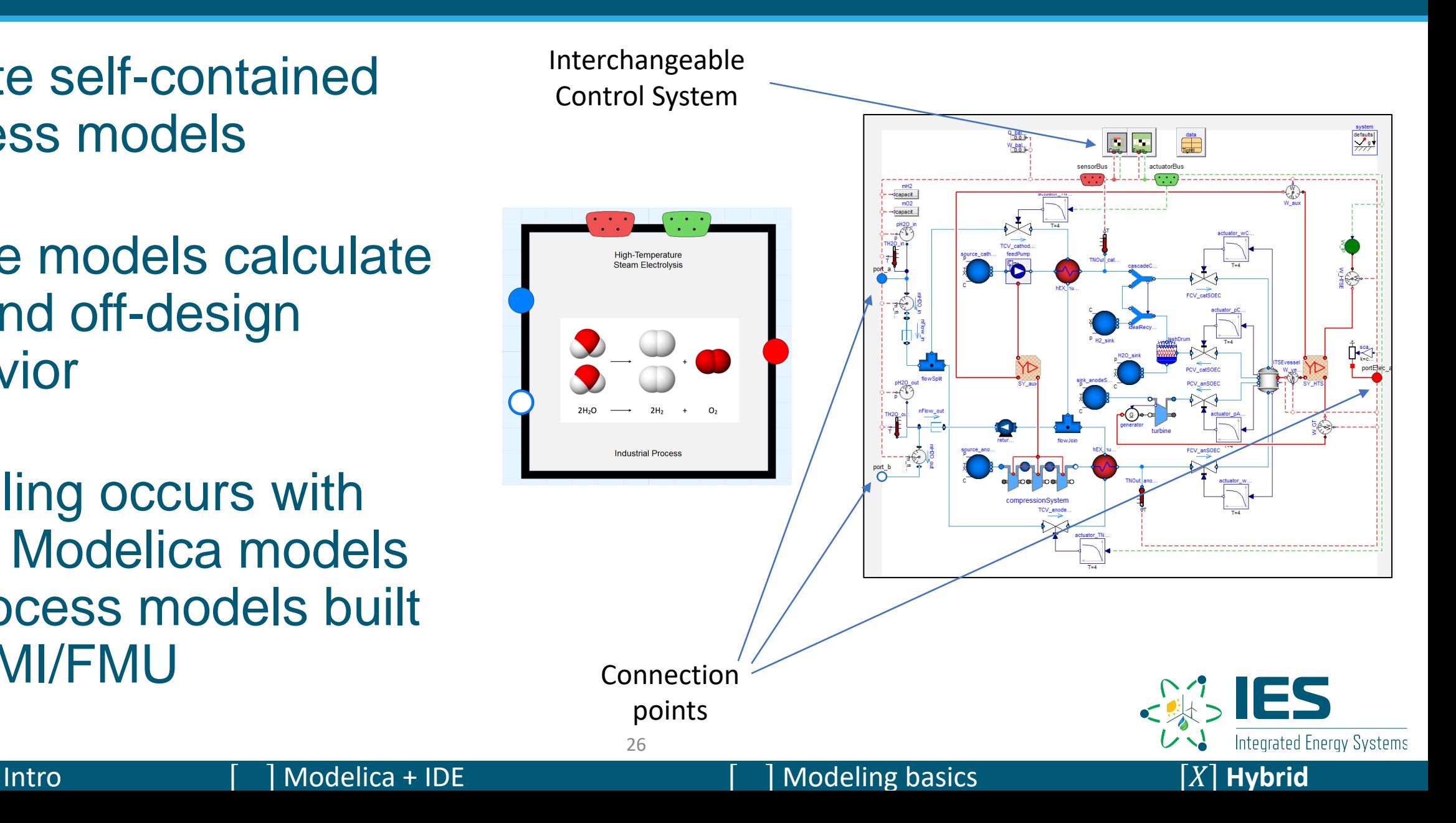

## **Interconnectability**

- Models are configured using interchangeable base classes for ease of use and adaptability of models into different configurations
- Can be exported in the FMI/FMU standard to allow robust interoperability with industry connection

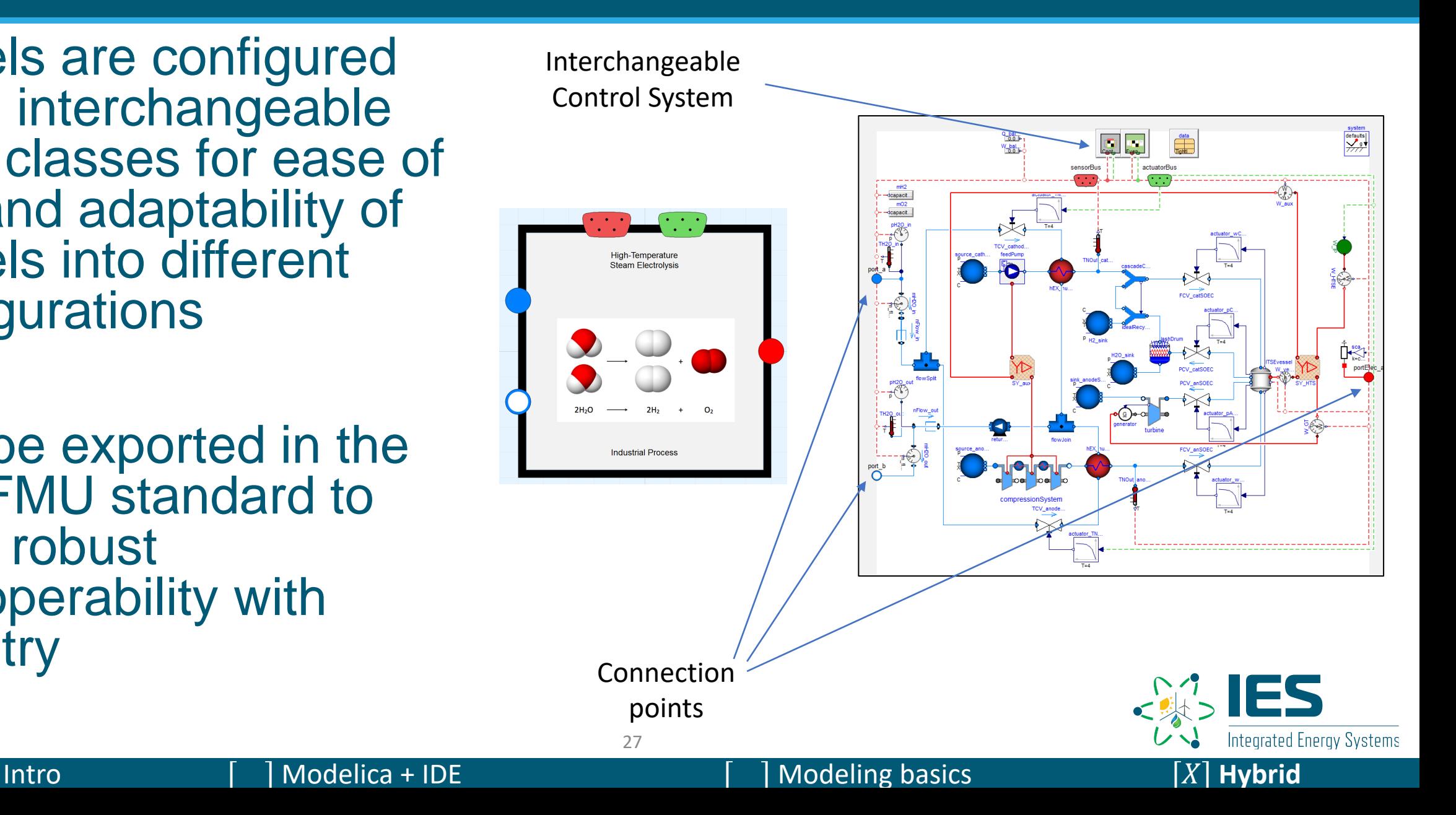

## **Where FORCE Interacts?**

- Inputs are system sizing
	- Values taken from RAVEN/HERON in optimization workflow
- Control strategies desired
	- Each subsystem has its own control strategy
- Planned coupling methodologies
	- Supervisory control
	- Minimum electrical and heat rates for each subsystem
- Thermal and electrical demands for each subsystem through time.
	- Total demand an input from balancing authority routine

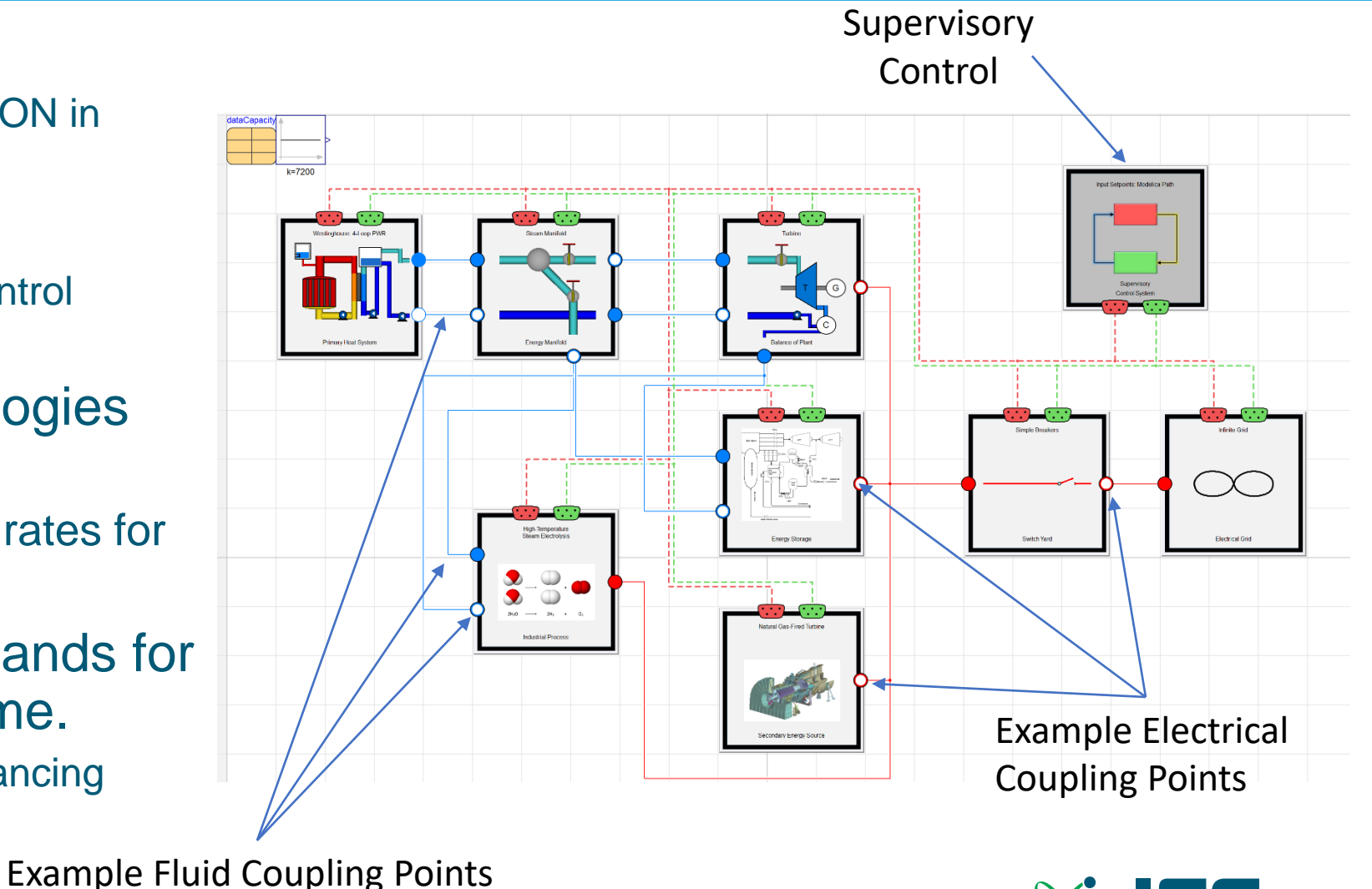

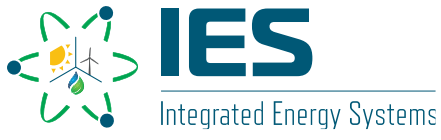

28

Intro **Modelica + IDE Hyperica Hyperica Hyperical Example 2** Modeling basics **Hyperical Example 2 Hyperical** 

# **Example – Multi-Component Integrated Energy System**

- Multi-component Integrated Energy System.
- Power Source = Pressurized Water Reactor
- Ancillary Process = Hydrogen Production
- Energy Storage = Thermal Energy Storage
- Secondary Energy Source = Natural Gas Fired Turbine

#### **Case**

- Consider we are operating in a Microgrid with Wind Power.
- Total Microgrid Power Needs = 1200MWe

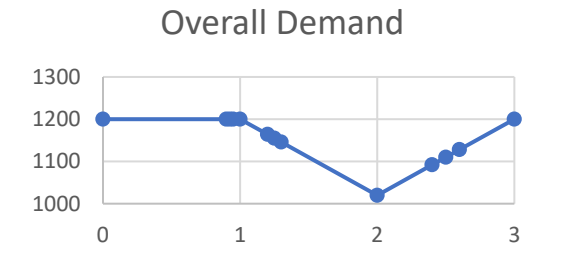

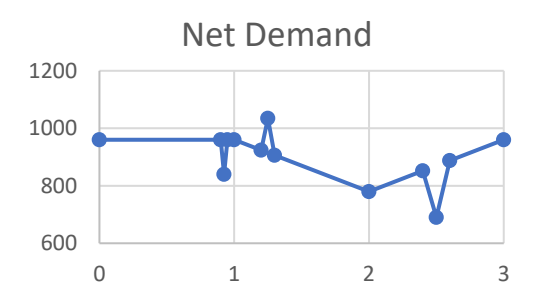

Wind Power

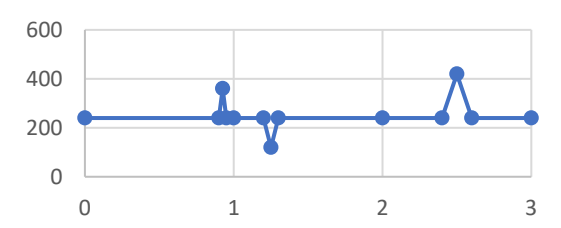

Reactor Dispatch

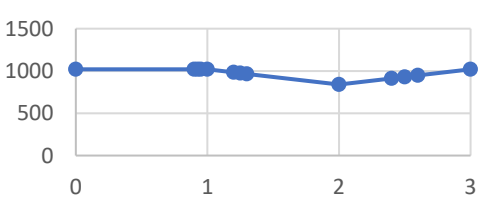

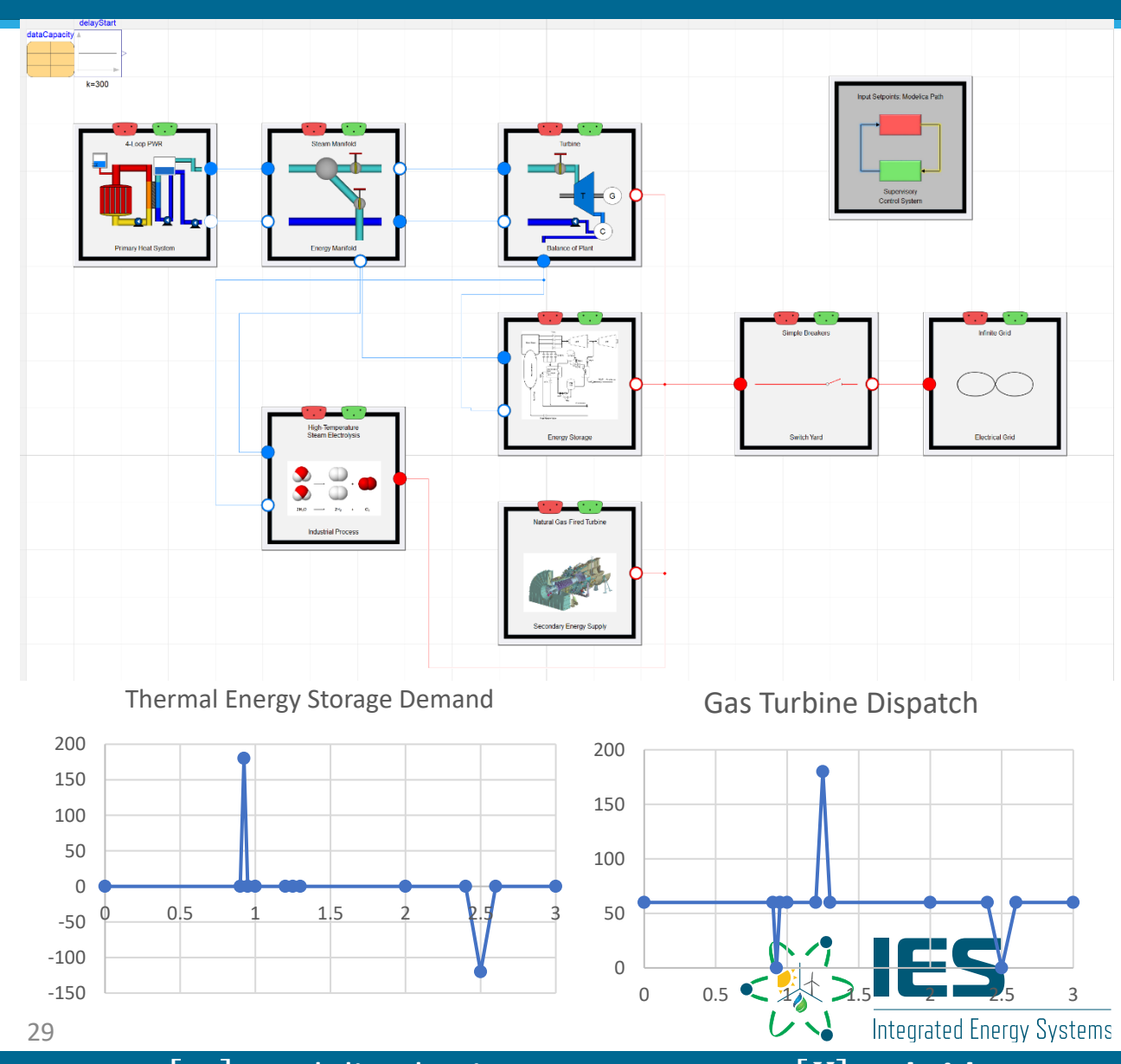

Intro **Modelica + IDE Hybrid Hybrid Modeling basics Hybrid Hybrid Hybrid** 

## **Transient NuScale-style Model**

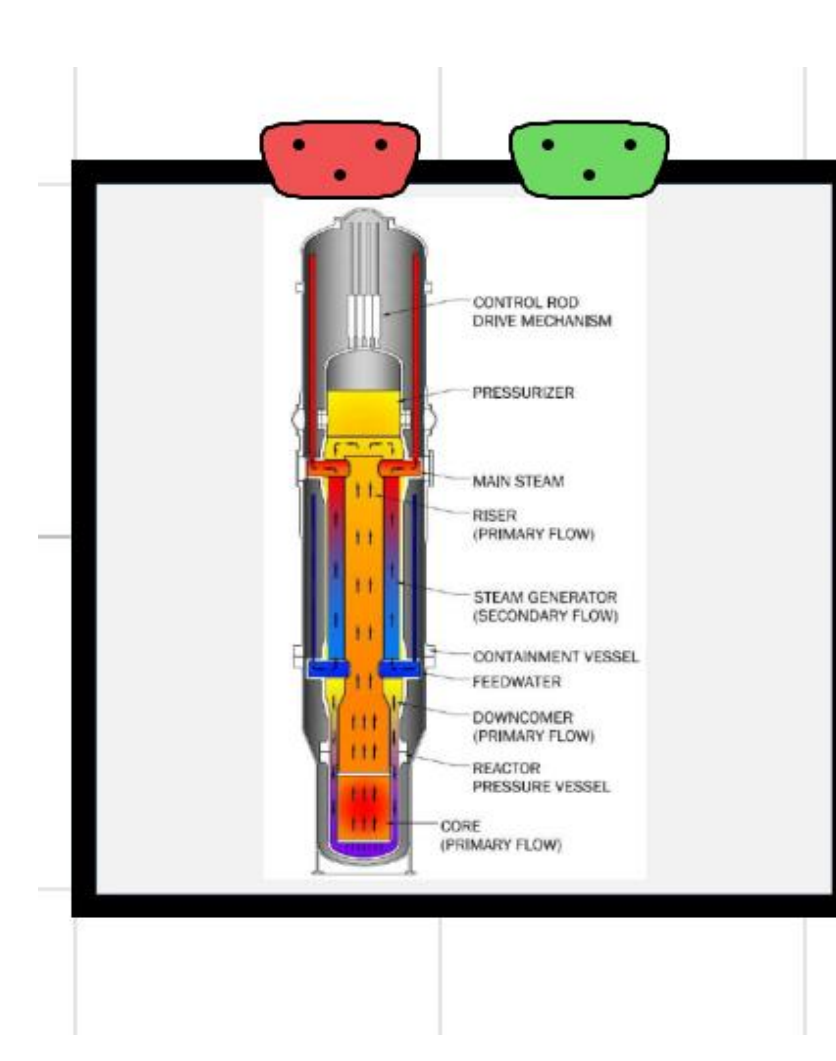

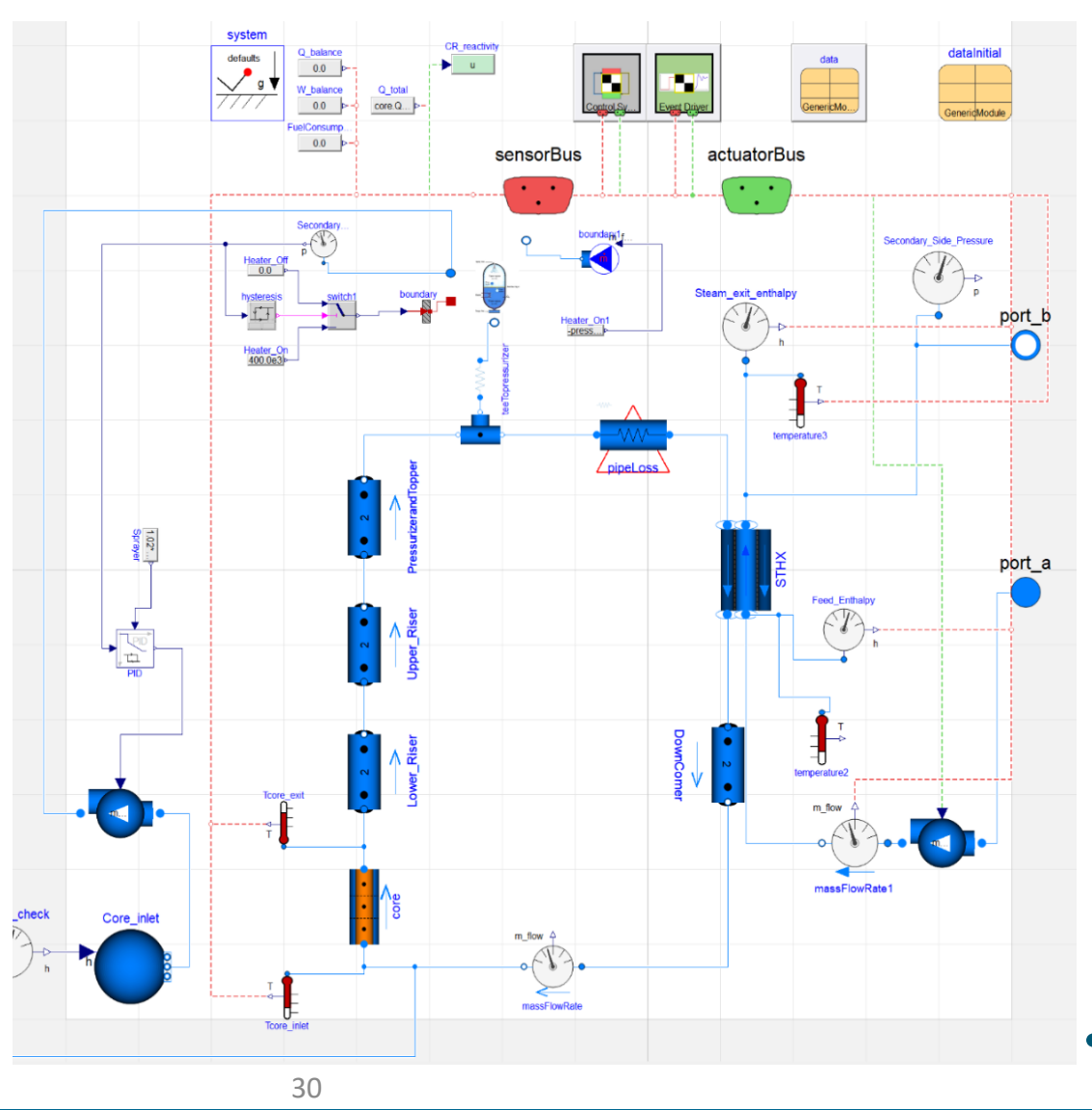

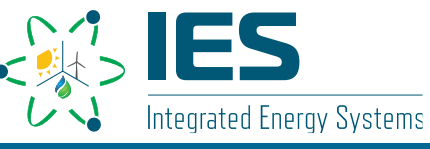

Intro **Modelica + IDE Alternative Control** Modeling basics **Alternative Control Modeling basics Hybrid** 

## **PHS– Westinghouse (WH) Style: 4-Loop (PWR)**

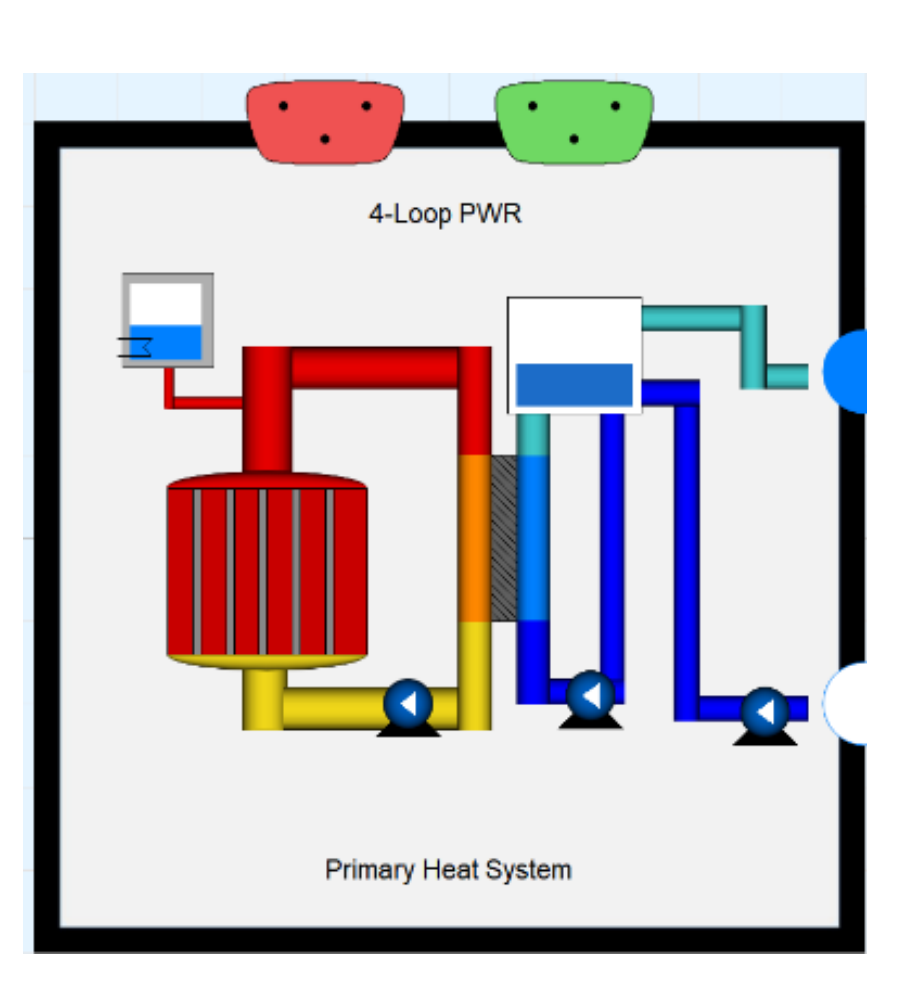

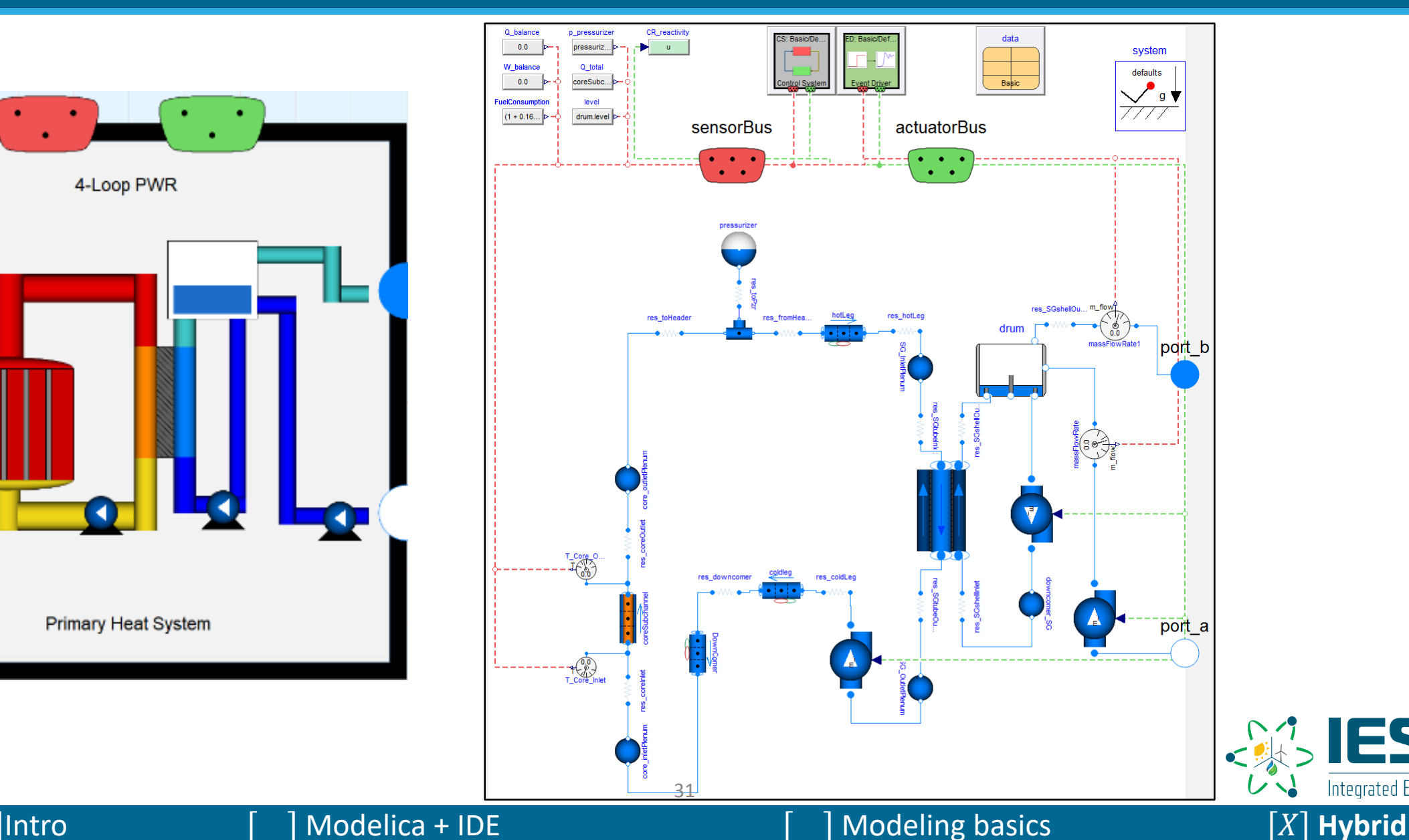

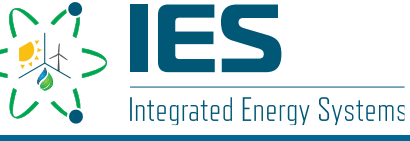

## **Energy Manifold**

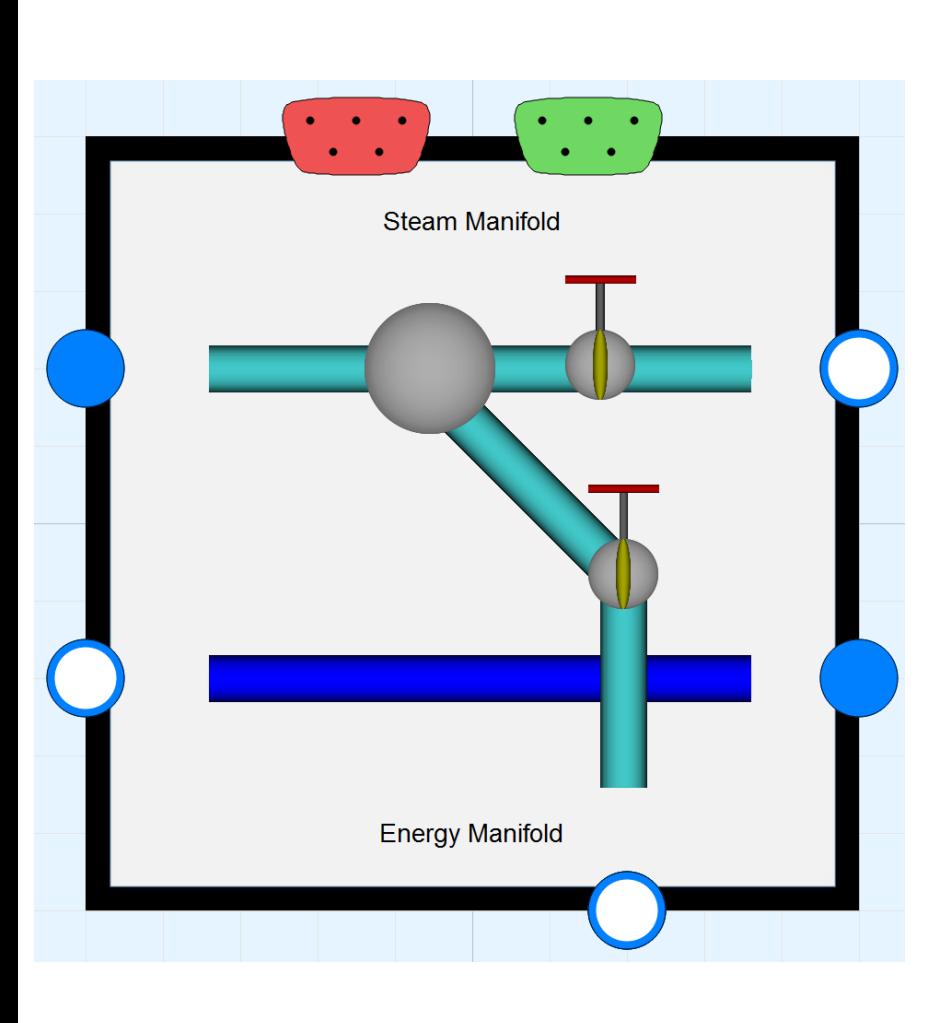

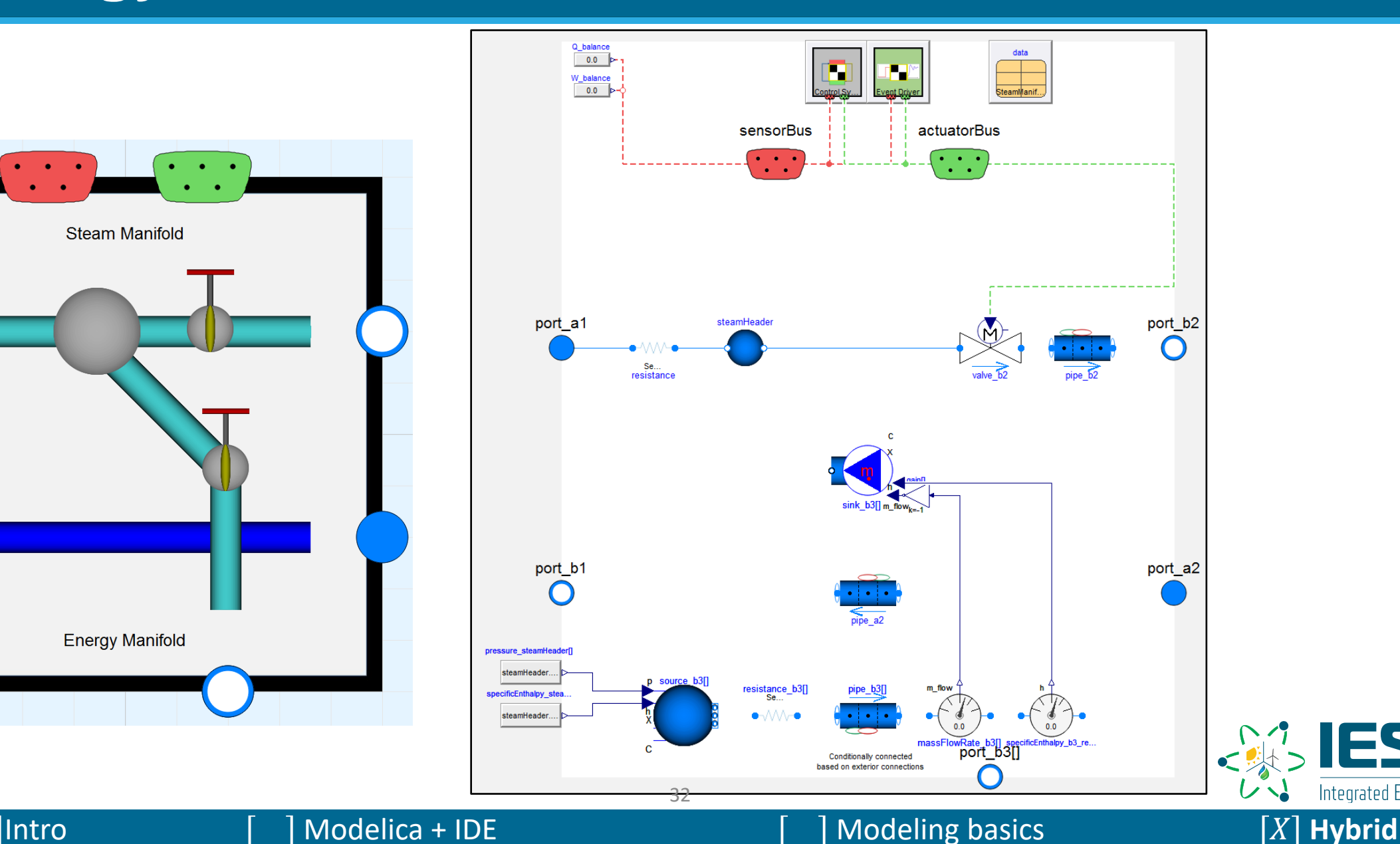

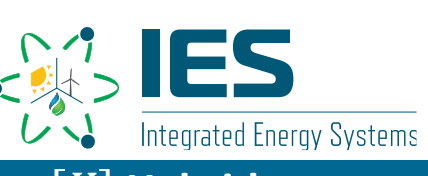

## **ES – Sensible Thermal Energy Storage (TES)**

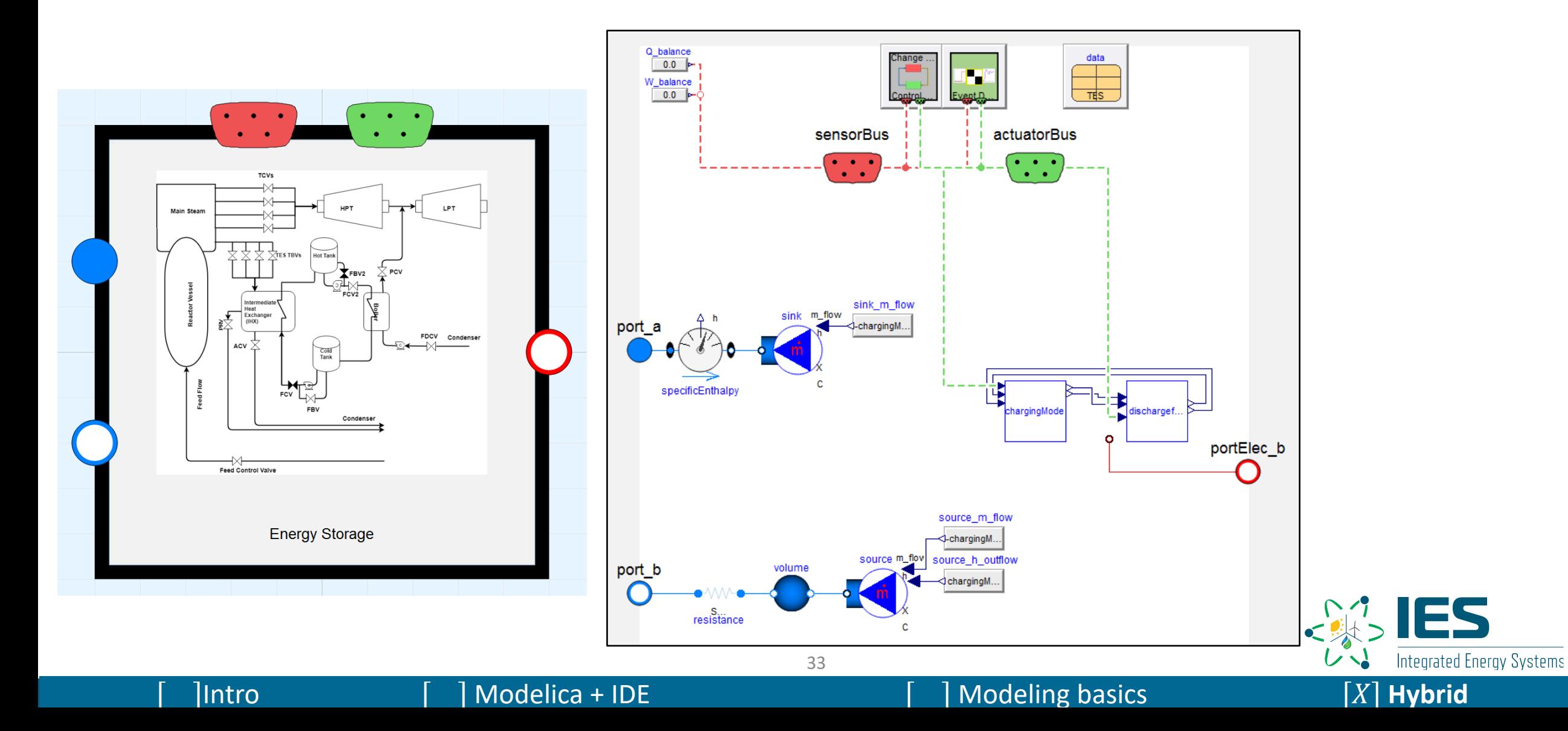

## **High-Temperature Steam Electrolysis (HTSE)**

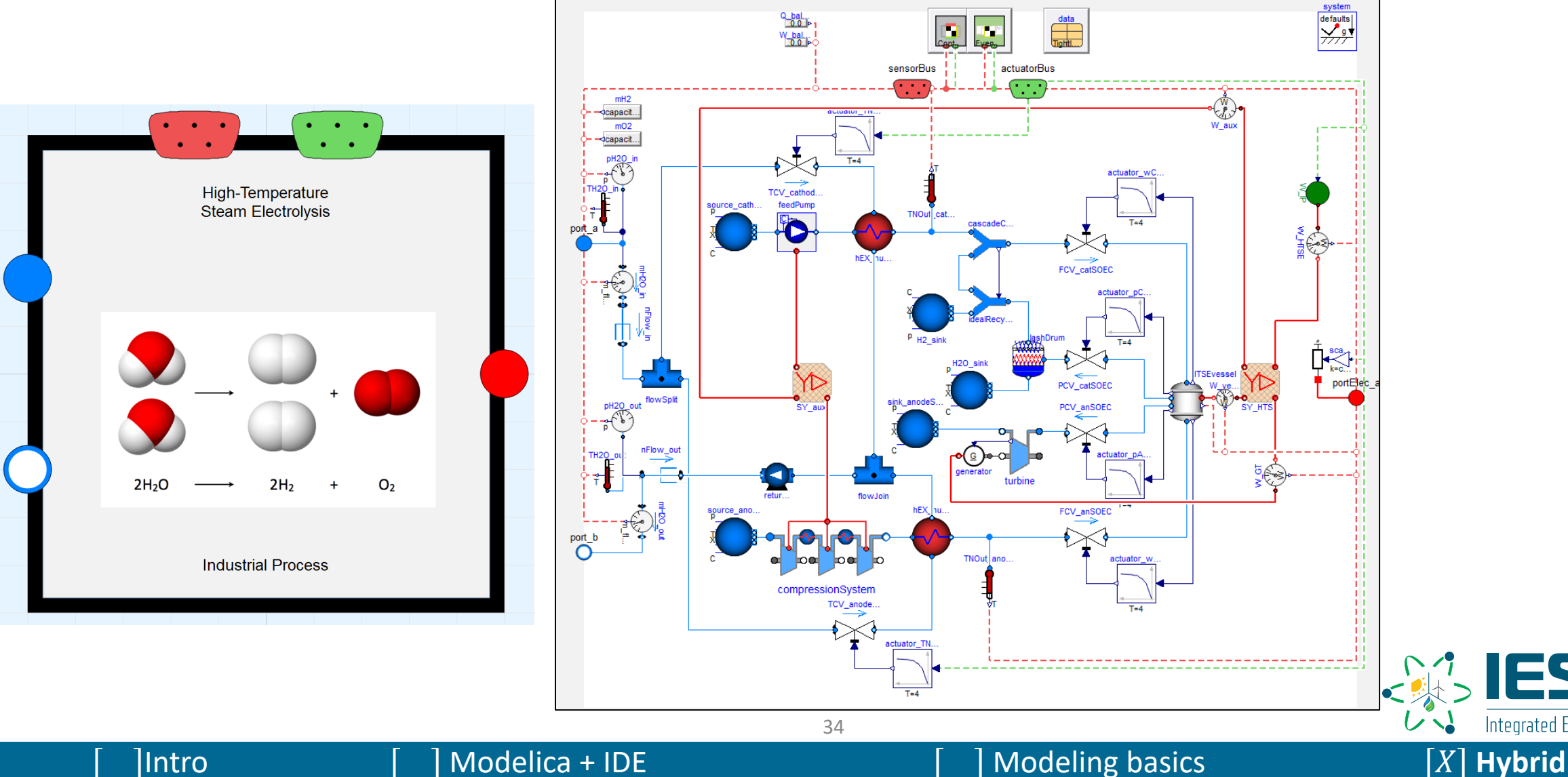

Integrated Energy Systems

## **Reverse Osmosis (RO) Desalination**

![](_page_34_Figure_1.jpeg)

Integrated Energy Systems

#### $\begin{bmatrix} \text{Intro} \\ \text{I} \end{bmatrix}$  Modelica + IDE  $[X]$  Modeling basics  $[X]$  **Hybrid**

## **Natural Gas Fired Turbine**

![](_page_35_Figure_1.jpeg)

ES Integrated Energy Systems

## **Current Status of the Hybrid Repository**

- Opensource on GitHub
	- <https://github.com/idaholab/HYBRID>
- In use by university partners
	- North Carolina State, Toledo, Michigan
- Automatic regression system implemented using ROOK
- Recent additions
	- Packed-bed thermocline energy storage
	- Concrete energy storage
	- Phase change material energy storage
	- High-fidelity balance of plant
	- High temperature gas reactor
	- Brayton power cycle

#### **Subsystems within the Hybrid Repository.**

![](_page_36_Picture_262.jpeg)

![](_page_36_Picture_15.jpeg)

![](_page_36_Figure_16.jpeg)

 $\begin{bmatrix} \end{bmatrix}$  Modelica + IDE Modeling basics  $\begin{bmatrix} X \end{bmatrix}$  **Hybrid** 

## **Hybrid Expansion**

• Development of concurrent model structures

- Modelica transient models
- Aspen HYSYS steady-state models
- Reduced order models based on Modelica transient modeling
- Subsystem costing information
- Full FORCE vertical integration
- Continued expansion of modeling capabilities

![](_page_37_Picture_8.jpeg)

![](_page_37_Picture_10.jpeg)

## **Questions?**

![](_page_38_Picture_1.jpeg)

## **Energy Arbitrage IES**

- NuScale -style SMR
- High -fidelity balance of plant
- Integrated -concrete thermal -energy storage system (dual network model)
- Week-long-scaled dispatchable demand profile calculated and

![](_page_39_Figure_5.jpeg)

## **Energy Arbitrage IES**

![](_page_40_Figure_1.jpeg)

## **Available Literature on Models**

- Literature:
	- 1) <https://www.osti.gov/biblio/1569288-status-report-nuscale-module-developed-modelica-framework>. -- Frick, Konor L. Status Report on the NuScale Module Developed in the Modelica Framework. United States: N. p., 2019. Web. doi:10.2172/1569288.
	- 2) https://www.osti.gov/biblio/1333156-status-component-models-developed-modelica-framework-high-temperature-steam-electrolysis-plant-gas-turbine-powerplant -- [Suk Kim, Jong, McKellar, Michael, Bragg-Sitton, Shannon M., and Boardman, Richard D. Status on the Component Models Developed in the Modelic](https://www.osti.gov/biblio/1333156-status-component-models-developed-modelica-framework-high-temperature-steam-electrolysis-plant-gas-turbine-power-plant)a Framework: High-Temperature Steam Electrolysis Plant & Gas Turbine Power Plant. United States: N. p., 2016. Web. doi:10.2172/1333156.
	- 3) [https://www.osti.gov/biblio/1468648-status-report-component-models-developed-modelica-framework-reverse-osmosis-desalination-plant-thermal-energy](https://www.osti.gov/biblio/1468648-status-report-component-models-developed-modelica-framework-reverse-osmosis-desalination-plant-thermal-energy-storage)storage --Kim, Jong Suk, and Frick, Konor. Status Report on the Component Models Developed in the Modelica Framework: Reverse Osmosis Desalination Plant & Thermal Energy Storage. United States: N. p., 2018. Web. doi:10.2172/1468648.
	- 4) [https://www.osti.gov/biblio/1333156-status-component-models-developed-modelica-framework-high-temperature-steam-electrolysis-plant-gas-turbine-power](https://www.osti.gov/biblio/1333156-status-component-models-developed-modelica-framework-high-temperature-steam-electrolysis-plant-gas-turbine-power-plant)plant -- Suk Kim, Jong, McKellar, Michael, Bragg-Sitton, Shannon M., and Boardman, Richard D. Status on the Component Models Developed in the Modelica Framework: High-Temperature Steam Electrolysis Plant & Gas Turbine Power Plant. United States: N. p., 2016. Web. doi:10.2172/1333156
	- 5) <https://www.osti.gov/biblio/1557660-design-operation-sensible-heat-peaking-unit-small-modular-reactors> -- Frick, Konor, Doster, Joseph Michael, and Bragg-Sitton, Shannon. Design and Operation of a Sensible Heat Peaking Unit for Small Modular Reactors. United States: N. p., 2018. Web. doi:10.1080/00295450.2018.1491181.
	- 6) <https://www.osti.gov/biblio/1557661-thermal-energy-storage-configurations-small-modular-reactor-load-shedding> -- Frick, Konor, Misenheimer, Corey T., Doster, J. Michael, Terry, Stephen D., and Bragg-Sitton, Shannon. Thermal Energy Storage Configurations for Small Modular Reactor Load Shedding. United States: N. p., 2018. Web. doi:10.1080/00295450.2017.1420945.
	- 7) [https://www.osti.gov/biblio/1562960-dynamic-performance-analysis-high-temperature-steam-electrolysis-plant-integrated-within-nuclear-renewable-hybrid](https://www.osti.gov/biblio/1562960-dynamic-performance-analysis-high-temperature-steam-electrolysis-plant-integrated-within-nuclear-renewable-hybrid-energy-systems)energy-systems -- Kim, Jong Suk, Boardman, Richard D., and Bragg-Sitton, Shannon M. Dynamic performance analysis of a high-temperature steam electrolysis plant integrated within nuclear-renewable hybrid energy systems. United Kingdom: N. p., 2018. Web. doi:10.1016/j.apenergy.2018.07.060.
	- 8) https://www.osti.gov/biblio/1357452-modeling-control-dynamic-performance-analysis-reverse-osmosis-desalination-plant-integrated-within-hybrid-energy[systems. Kim, Jong Suk, Chen, Jun, and Garcia, Humberto E. Modeling, control, and dynamic performance analysis of a reverse osmosis desalination pl](https://www.osti.gov/biblio/1357452-modeling-control-dynamic-performance-analysis-reverse-osmosis-desalination-plant-integrated-within-hybrid-energy-systems)ant integrated within hybrid energy systems. United States: N. p., 2016. Web. doi:10.1016/j.energy.2016.05.050.

![](_page_41_Picture_10.jpeg)